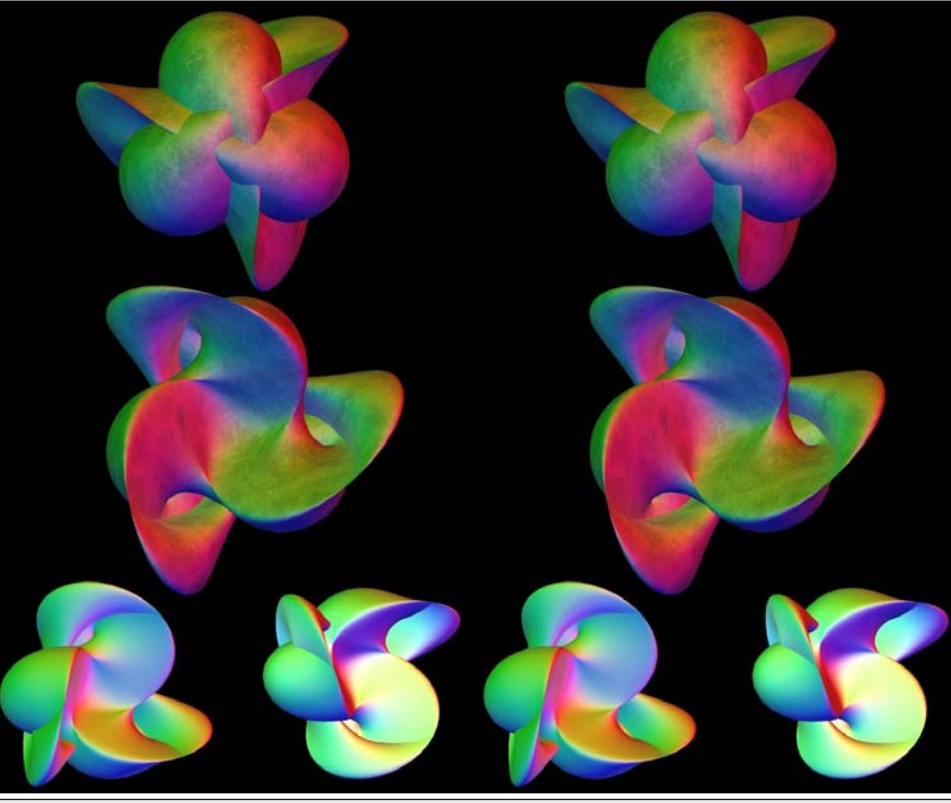

Bonan

Stéréo-Club **FRANCAIS** 

### **Stéréo-Club Français Association pour l'image en relief fondée en 1903 par Benjamin Lihou Membre de l'ISU www.stereo-club.fr**

Union stéréoscopique internationale - www.stereoscopy.com/isu | mise comme un don, donne droit à une **et de la FPF**

Fédération photographique de France - www.fpf.asso.fr

#### SIRET : 398 756 759 00021 et 00039 – APE 913 E **Siège social : 3D Résidence La Tournelle 91370 Verrières-le-Buisson**

### **Cotisation 2009-2010**

Cotisation tarif normal :  $\dots$  . 60  $\epsilon$ Étudiant ou non imposable : . 20  $\epsilon$ Valable du 1er septembre 2009 au 31 août 2010.

À partir du 1er février 2010, la cotisation d'un nouvel adhérent est valable jusqu'au 31 août 2011. La cotisation, adréduction de 66% de son montant sur votre impôt sur le revenu.

Dès que votre adhésion sera enregistrée, vous recevrez un kit d'initiation et divers lorgnons pour voir en relief.

Paiement France : chèque (sur une banque française seulement) à l'ordre du Stéréo-Club Français. Étranger : mandat international ou par Internet. Adressez votre chèque à l'adresse ci-dessous : Daniel Chailloux, Trésorier du SCF, 17 rue Gabrielle d'Estrées, 91830 Le Coudray Montceaux **Paiement par Internet : www.stereo-club.fr, menu Accueil > Paiement**

**Président du SCF, directeur de la publication : Gérard Métron** Vice-président : Olivier Cahen. Secrétaire : Gilbert Grillot. Trésorier : Daniel Chailloux. Rédacteur en chef de la Lettre : Pierre Meindre - galerie@stereo-club.fr

# **Lettre mensuelle**

**Décembre 2009 n° 925**

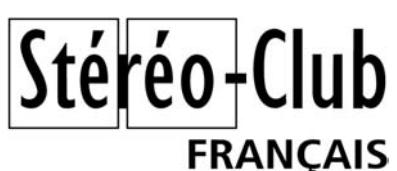

Association pour l'image en relief fondée en 1903 par Benjamin Lihou

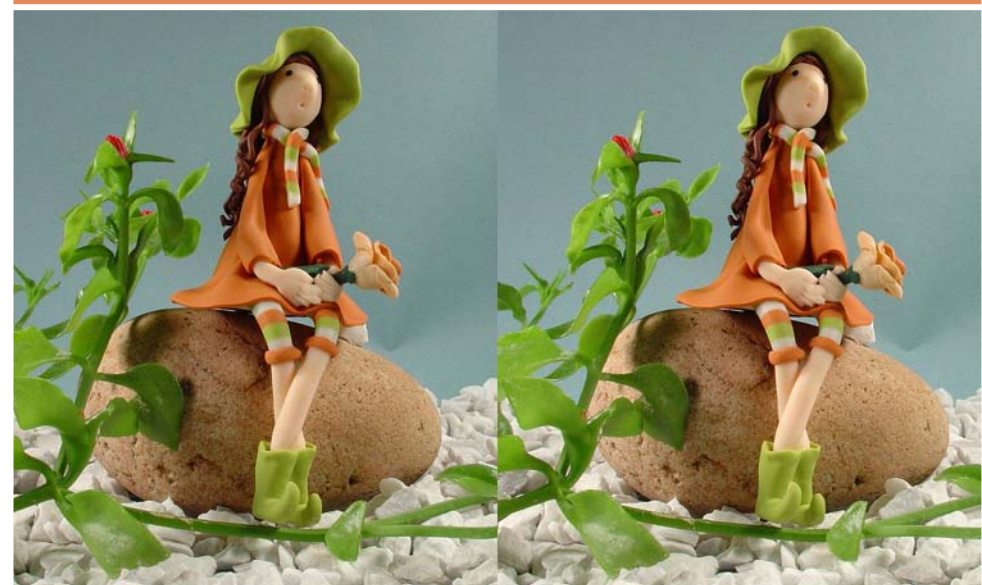

"Mignonnette", Sculpture de Katya Le Menn - Photo : René Le Menn

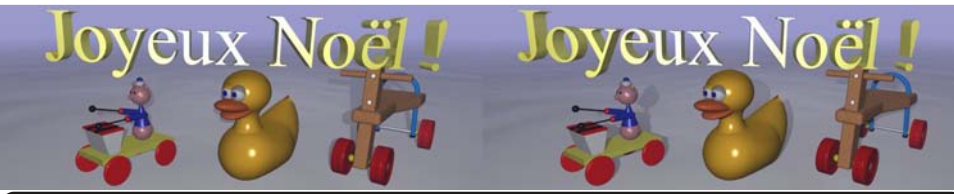

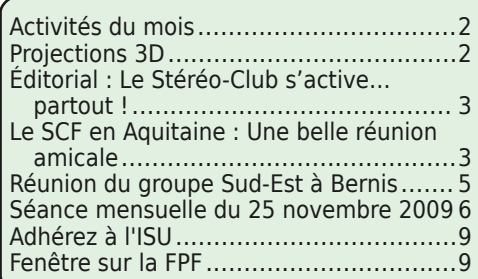

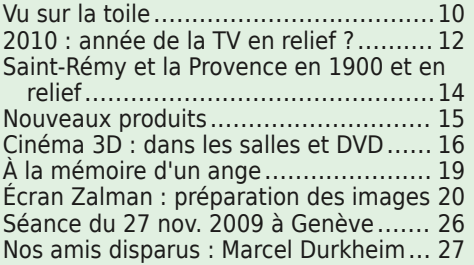

www.stereo-club.fr

# **Activités du mois**

### Réunions à Paris 8° ou Paris 14°

• Paris 8e : 7 bis rue de la **Bienfaisance**, 1er étage - Métro St-Augustin ou St-Lazare Attention : Après 21h30, le digicode est hors service et l'accès n'est plus possible.

• Paris 14e : **LOREM**, 4 rue des Mariniers (RdC de la tour au bout de la rue à gauche) Métro Porte de Vanves ou tramway Rue Didot.

> MERCREDI 9 DÉCEMBRE à 19 h 30, au LOREM Séance technique & pratique

• Les systèmes de couplage d'appareil, par Gérard Métron Chacun est invité à montrer ses propres appareils couplés ou à miroirs, et à en parler ! • StereoPhoto Maker, fonctions élémentaires, par Pierre Meindre

> MERCREDI 16 DÉCEMBRE à 19 h 30, au LOREM Séance technique & pratique • Projection avec l'ordinateur du Club, par Daniel Chailloux • StereoPhoto Maker : brosse, titrage, bordures, par Pierre Meindre

MERCREDI 23 DÉCEMBRE à 19 h 30, à la Bienfaisance Séance mensuelle de projections • Projections libres, apportez vos vues !

**Bibliothèque** (consultation des ouvrages et documents sur la stéréoscopie au Lorem) : Contactez Rolland Duchesne aux séances ou par mail.

#### **Films en relief dimanche 6 décembre 2009 à Noisy-le-Grand**

Interne Le relief au cinéma depuis deux siècles ! Pour la clôture de sa 10<sup>e</sup> édition, le festival L´industrie du rêve nous propose une journée consacrée au relief sous **D3**toutes ses formes. Au programme : des projections en 3D relief et un Ciné-concert  $\; \; \; .$ exceptionnel de Retour de flamme en relief. **s**

Cinéma Le Bijou - 4 place de la Libération - 93160 Noisy-le-Grand

www.industriedureve.com/article/37/207/cloture-de-la-10e-edition-du-festival-lindustrie-du-reve

### **Le cinéma en 3D à la Cinémathèque Française ctio**

Du 16 décembre 2009 au 3 janvier 2010, une sélection de films et de programmes en 3D de toutes origines, de tous genres et de toutes époques, de L'Étrange Créature du lac noir à Meurtres à la Saint-Valentin en passant par Le crime **Proje**

était presque parfait d'Alfred Hitchcock. Également, une journée d'études le 17 décembre. Cinémathèque Française - 51, rue de Bercy - 75012 Paris

www.cinematheque.fr/fr/projections/hommages-retrospectives/fiche-cycle/cinema,249.html

Les photos de Michel Espagna embellissent le quotidien avec "La Couvertoirade", elles démontrent qu'il est possible de faire de la belle photo sans courir le monde. ... suite de la page 5.

Avec "Venise" Yves Mahieu nous fait rêver en flânant dans la "sérénissime" au moment du carnaval, contrastes intrigants entre les couleurs de la cité des doges et

des costumes chatoyants et le gris d'un ciel maussade.

La séance de projection, trop courte au goût du public présent, s'arrête là.

alen drier Nous remercions les organisateurs de cette rencontre réussie et particulièrement Jacqueline et Serge Paone pour leur chaleureux accueil et leur générosité.

**Yves Mahieu**

Lettre mensuelle du Stéréo-Club Français Décembre 2009 - n°925

# **Nos amis disparus : Marcel Durkheim**

Triste nouvelle... Marcel Durkheim nous a<br>quittés. C'était un homme juste, bon et riste nouvelle... Marcel Durkheim nous a  $\int$  'ai ressorti un petit historique de mon<br>quittés. C'était un homme juste, bon et  $\int$  fichier sur la vie du club. Notre collègue patient. N'oublions pas que Marcel a mené et Marcel est rentré au club la même année

administré le Club, et fort bien, durant une longue période. Nous avions l'habitude de travailler ensemble, quotidiennement.

Retro u vez

 $\overline{\circ}$ calen

drier

des

activités

a<br>E Clu b

sur

Internet

w w

w.stereo-clu

b.fr/S റ F Wiki/C

#### **Gérard Métron**

e suis d'autant plus touché<br>par cette triste nouvelle e suis d'autant plus touché que Marcel (87 ans) était mon voisin et ami. J'avais de temps à autre (mais pas ces derniers mois, malheureusement) l'occasion de lui rendre visite. Depuis la fin des années 90, j'ai collaboré, chez

lui à Colombes, à sa gestion du Club avec le logiciel qu'il avait patiemment mis au point avec Georges Manevy, ce qui devait m'amener à reprendre le flambeau en 2000.

Gérard rappelle avec justesse les qualités humaines de Marcel. J'aimais écouter les conseils qu'il me donnait comme à un fils. J'ai eu l'occasion de vivre en direct ses journées pendues au téléphone avec les membres du Club. Il était aussi un musicien et son orgue imposant occupait une bonne partie de son antre. **Pierre Parreaux**

'ai ressorti un petit historique de mon

que moi en 1981. Il a été élu secrétaire en 1990, avec, comme Président, le général Mallard, comme trésorier M. Bignon, le rédacteur du bulletin, en intérim provisoire M. Lesrel en attendant une reprise de cette fonction de rédacteur, qui le fut par Olivier Cahen en 1991. Il quitta ce poste de secrétaire du club que Pierre Parreaux reprit en 2000.

Pendant son mandat il connut comme trésorier après M. Bignon, M. Verbavatz pen-

dant 5 ans, ensuite M. Czechowski pendant 2 ans, poste repris par M. Lesrel pendant 3 ans.

Bien que Marcel n'avait plus le titre de secrétaire, il ne resta pas inactif, il ne cessa pas de prodiguer ses conseils, que son expérience éclairée dans la gestion du Club lui avait appris et qu'il n'hésita pas à transmettre pour la bonne marche du Club aux différents responsables.

Nous allons le conduire à sa dernière demeure et regretterons longtemps sa convivialité que nombreux d'entre nous ont connu.

#### **Rolland Duchesne**

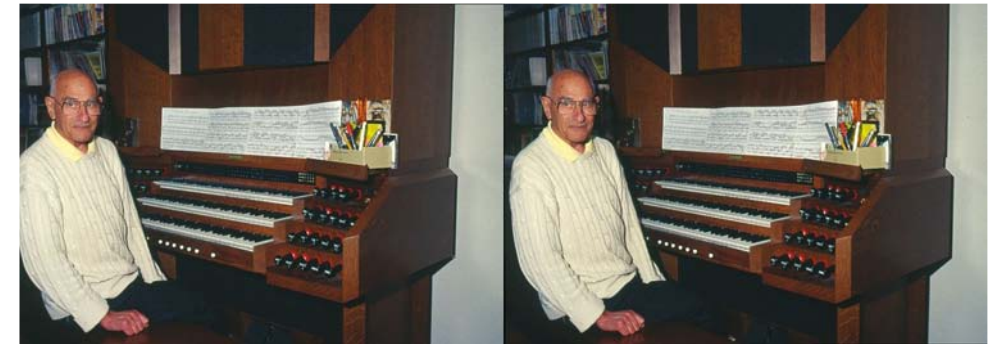

Marcel chez lui. Perfectionniste en orgue comme en stéréo, il ne pouvait s'empêcher d'aller jusqu'au bout de ses recherches. Élève de Philippe Sauvage, titulaire du grand orgue de St-Pierre de Neuilly, il avait l'honneur de jouer sur cet instrument et c'est lui-même (par K7 interposée) qui s'est accompagné à ses obsèques au cimetière du Montparnasse ! Un concert en l'honneur de Marcel sera donné en St-Pierre de Neuilly le 7 février 2010 à 15h30. Photo : Pierre Parreaux

**n**

### **Séance du 27 novembre 2009 à Genève**

Séance du groupe stéréoscopique franco-suisse de Genève

S tephen O'Neil, président de la Société<br>Se suisse de Stéréoscopie, nous a fait le Suisse de Stéréoscopie, nous a fait le plaisir de venir nous présenter quelques diaporamas numériques. Nous commençons par le folio de l'ISU dans lequel 21 clubs du monde sont représentés. Ceci nous permet de voir les idées et œuvres d'autres stéréoscopistes. Il nous projette ensuite un voyage en Ecosse avec quelques membres de la SSS. De très beaux paysages et une visite au musée du multimédia nous font découvrir cette région. Il termine par deux shows d'images infrarouges : le premier est composé de photos prisent avec un filtre IR donnant des images en noir et blanc et le second avec un filtre IR « rose ». Stephen a retravaillé certaines images résultant de ce filtre en modifiant la couleur rose par du bleu pour redonner au ciel sa vraie cou-

leur. Le résultat est surprenant et fait penser à des paysages hivernaux avec des arbres givrés.

Roland Berclaz et moi-même terminons la soirée en présentant un diaporama numérique des excursions faites lors du congrès ISU à Gmunden. Nous passons par le château, l'usine de céramique et le tram de Gmunden, la petite virée sur le bateau à vapeur « Gisela » jusqu'à Traunkirchen, la promenade en télécabine et à pied jusqu'au Laudachsee, la visite de la mine de sel et le village de Hallstatt, le monastère St-Florian, Linz, le petit train à vapeur et à crémaillère du Schafberg et nous terminons par le petit village de St-Wolfgang.

C'était une soirée bien remplie pour terminer l'année.

**Pascal Granger**

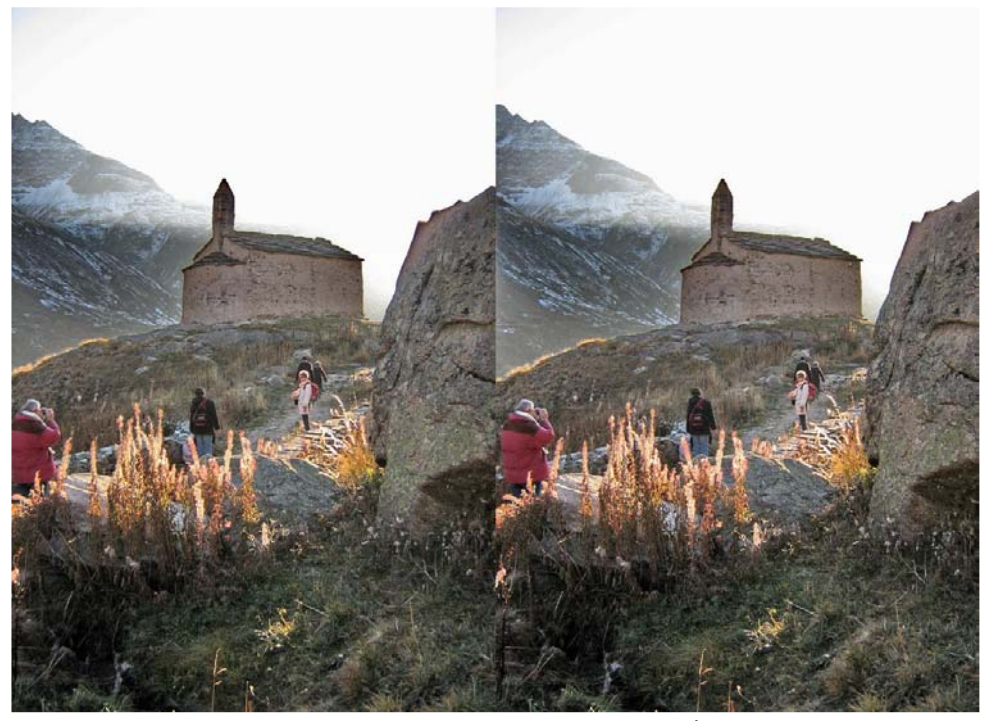

Automne en haute vallée de Maurienne : la chapelle de l'Écot - Photo : René Dalmau

## **Éditorial : Le Stéréo-Club s'active… partout !**

C e mois de novembre a connu une  $\bigcap$  e mois de novembre a connu une acti-

Les deux grands groupes régionaux d'Aquitaine et de Genève se sont réunis ce mois pour leurs projections et leurs rencontres, qui ont été très suivies, et le nouveau groupe formé autour de Nîmes par nos amis Serge Paone et André Gardies a tenu sa première réunion à Bernis, tandis que Daniel Chailloux et Roger Huet attiraient un public nombreux à leur projection à Saint-Rémy-de-Provence. Tout cela vous est conté dans les pages qui suivent.

La région parisienne n'était pas en reste, l'une des réunions techniques ayant été précédée d'une agréable promenade dans les rues de Paris, racontée en images dans notre SCFWiki (www.stereoclub.fr/SCFWiki/index.php/Sortie\_SCF\_du\_1 1.11.2009). La séance mensuelle, la première de la saison, a été largement suivie, avec des programmes variés et des apports personnels d'un bon nombre de collègues.

Nous avons désormais en ligne des outils de communication aussi attrayants

que performants. Le site du Club, avec son wiki et son fonds permanent, donne à chacun la possibilité de se documenter, de s'exprimer et de montrer ses expériences photographiques. Il a été désormais enrichi d'un glossaire détaillé, grâce aux efforts de nos amis Marcel Couchot et Philippe Fassier. Participez aux pages SCF-Wiki, écrivez, montrez vos photos et renouvelez-les dans vos galeries et vos pages Utilisateurs.

Pour le mois de décembre, nous avons besoin de toute votre expérience concernant les couplages et montages d'appareils que vous avez utilisés ou réalisés ces douze derniers mois, pour faire suite au compte rendu paru l'automne dernier dans la Lettre et actuellement disponible sur le wiki. Nous aimerions avoir aussi vos impressions et vos premiers résultats avec le nouvel appareil Fujifilm 3D-W1 que plusieurs d'entre vous ont déjà entre leurs mains.

Bon mois de décembre, pour de nouvelles activités !

**Gérard Métron**

Stéréo-Club

FRANCAIS

### **Le SCF en Aquitaine : Une belle réunion amicale**

Réunion du groupe stéréoscopique d'Aquitaine

C e dimanche 15 novembre 2009, le<br>groupe d'Aquitaine du Stéréo-Club frane dimanche 15 novembre 2009, le çais s'est réuni à Port-Sainte-Foy, petite localité à 60 km environ à l'Est de Bordeaux.

La salle que nous trouvons, bien propre et bien rangée, prêtée par la municipalité grâce à Guy Chaumont, est assez large pour au moins cinquante personnes, assez haute de plafond pour l'écran ; il y a assez de tables et de chaises.

Le matin, les participants arrivent par petits groupes de toutes les directions, nous sommes rapidement plus de vingt cinq. Chacun se présente, j'ai le plaisir de retrouver des collègues que je n'avais pas rencontrés depuis quelque temps, de remettre des noms sur des personnes que je n'étais pas sûr de reconnaître et de découvrir ceux que je n'avais encore jamais vus.

On déplace les tables, on met en place les nouveaux panneaux pour occulter les fenêtres, chacun range ce qu'il avait apporté pour le pique-nique et plusieurs équipes se forment spontanément pour mettre en place les projecteurs, les PC et le boîtier Matrox pour les piloter, et surtout l'écran. On règle la projection avec les mires.

Le matin, d'abord un peu de discussions libres. Chacun donne les programmes de projection qu'il avait apportés sur sa clef USB.

Puis c'est l'exposé, la « séance technique ». Cette fois, Christian Garnier montre et fait circuler son nouvel appareil Fuji (son fils Gervais, qui en a aussi acheté un, le montre aussi), chacun à son tour va voir l'écran actif lenticulaire livré avec, qui était posé sur une table. Christian expose

### Stéréo-Club **FRANCAIS**

ce qu'il considère comme les qualités et les inconvénients de son appareil, et répond volontiers à toutes sortes de questions.

Ensuite nous voyons en projection des séries d'images prises avec cet appareil, d'une part en mode photo, puis d'autre part en mode vidéo. Bien entendu, en vidéo, la définition est réduite, mais pour la brève scène de canards que Christian nous montre, c'est bien plus net que les enregistrements sur cassettes vidéo que nous connaissons.

Vers 12h30, c'est la pause déjeuner. On place les tables pour former un grand carré, chacun s'installe et sort de son sac ce qu'il avait apporté. Mais de plus l'apéritif (le Pineau offert par notre charentais Christian), les bouteilles de vin, les tartes circulent librement.

Pendant le déjeuner, diverses annonces : Jacques Sandillon rappelle les avantages proposés par la Fédération Photographique de France pour acquérir les logiciels Adobe (seulement environ 20% du prix normal), Jean Trolez annonce la projection de Saint-Rémy et la réunion à Bernis pour la semaine prochaine, j'attire l'attention sur les avantages à faire des notes de frais sans demande de remboursement pour des participations actives à l'organisation des réunions du Club, René Le Menn fait un appel aux cotisations ISU, je fais un appel aux pages perso et aux images pour le Wiki du Club, Yves Mahieu fait un appel aux images pour la circulation numérique internationale de l'ISU.

On range, et place aux projections. D'autres fois ce sont des diapos, mais cette fois-ci seul le numérique a été installé. Gervais se met aux commandes et René annonce les programmes, en laissant à chaque auteur un moment pour expliquer : les moyens et conditions de prises de vues, les circonstances du voyage, et répondre à toutes sortes de questions. L'atmosphère est très décontractée, et si un participant fait des commentaires moins flatteurs sur certaines images (« à ta place je n'aurais pas mis celle-ci et celle-là l'une après l'autre », ou « j'ai trouvé cela un peu sombre ») c'est toujours dans la bonne humeur.

#### Lettre mensuelle du Stéréo-Club Français n°925 - Décembre 2009

Nous avons pu voir par exemple :

• « ISU Code 4 », la dernière version de circulation numérique internationale dans laquelle la participation française est reconnue par les présents comme bien à la hauteur des autres ;

• La première version du « Florilège », sélection d'images des stéréoscopistes d'Aquitaine, destinée à représenter le groupe et qui a vu une participation quasi unanime ;

- Djerba d'Yves Mahieu ;
- Images nocturnes de Gervais Garnier ;

• Chefs d'œuvre des musées du Compagnonnage par Christian Garnier, lui-même Compagnon :

• Bordeaux en hyperstéréo vu d'en haut de Benoît Gaubert, puis « La Rivière Espérance », excellent travail sur une maquette exceptionnelle où Benoît manie en maître StereoMovieBuilder ;

• Grand Prix des véhicules historiques de collection de Dominique Bretheau ;

• Retour du 107e congrès de Jacques Sandillon ;

• Voyage en Bavière de Louis Sentis ;

• « Can Ginebreda », parc de sculptures catalan que René Le Menn avait déjà produit en septembre au congrès de Gmunden ;

• les photos du Portugal que j'avais montrées à notre dernière soirée de Bienfaisance et celles que je passerai à la prochaine ;

• Les photos prises au Fuji par Christian Garnier, à nouveau projetées pour les retardataires qui n'avaient pas pu en profiter le matin.

Vers 16h30, les programmes annoncés sont tous passés, il est temps de démonter et de ranger. On remet trois grandes tables pour poser l'écran, on en démonte les pieds pendant ce temps, et on roule soigneusement la toile sous la direction méticuleuse de Jean Trolez. Pendant ce temps, d'autres débranchent les câbles et rangent le matériel de projection, chacun reprend son PC et ses autres appareils : vers 17h30 nous sommes tous partis en laissant la salle propre et rangée.

**Olivier Cahen**

#### Lettre mensuelle du Stéréo-Club Français Décembre 2009 - n°925

Pour les mettre plus facilement et plus objectivement en évidence nous pouvons utiliser un logiciel graphique qui permet de charger des images dans différents "calques". On charge dans un premier calque l'image de référence (PNG ou TIFF, elles sont identiques au pixel près) puis l'image à tester dans un second calque qu'on règle alors sur "Différence". J'ai augmenté la luminosité de l'image résultante de 50% pour (beaucoup) accentuer les différences. **Pierre Meindre**

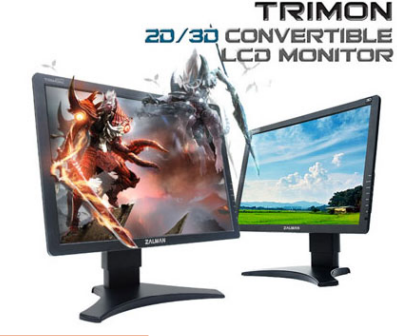

**FRANCAIS** 

### **Annexe : Images de l'article à télécharger**

#### • **Bananes - Santo Domingo, République Dominicaine**

Couple stéréo d'origine (en vision croisée) : www.stereo-club.fr/images/ltr/PMe\_Bananes\_X.jpg Image entrelacée de base : www.stereo-club.fr/images/ltr/PMe\_Bananes\_I07.jpg Image entrelacée améliorée : www.stereo-club.fr/images/ltr/PMe\_Bananes\_I23.jpg

#### • **Marché de San Salvador, El Salvador**

Couple stéréo d'origine (en vision croisée) : www.stereo-club.fr/images/ltr/PMe\_Marche\_X.jpg Image entrelacée de base : www.stereo-club.fr/images/ltr/PMe\_Marche\_I07.jpg Image entrelacée améliorée : www.stereo-club.fr/images/ltr/PMe\_Marche\_I23.jpg

#### • **Enregistrement d'une image entrelacée**

JPEG normal : www.stereo-club.fr/images/ltr/PMe\_Bus1\_Z.jpg JPEG sans sous-échantillonnage : www.stereo-club.fr/images/ltr/PMe\_Bus1\_Z2.jpg PNG (compression sans perte) : www.stereo-club.fr/images/ltr/PMe\_Bus1\_Z.png TIFF (image non comprimée) : www.stereo-club.fr/images/ltr/PMe\_Bus1\_Z.tif Différences (accentuées) entre l'image de référence et :

- le JPEG normal : www.stereo-club.fr/images/ltr/PMe\_Bus1\_Z\_diff.png

- le JPEG sous-échantillonnage : www.stereo-club.fr/images/ltr/PMe\_Bus1\_Z2\_diff.png

Sur mon site web, une page sur la compression des images stéréo :

www.stereoscopie.fr/tech/compression.php

Sur le même sujet, une page sur le site d'Anabuilder : http://abtutor.free.fr/JPGSubSamp

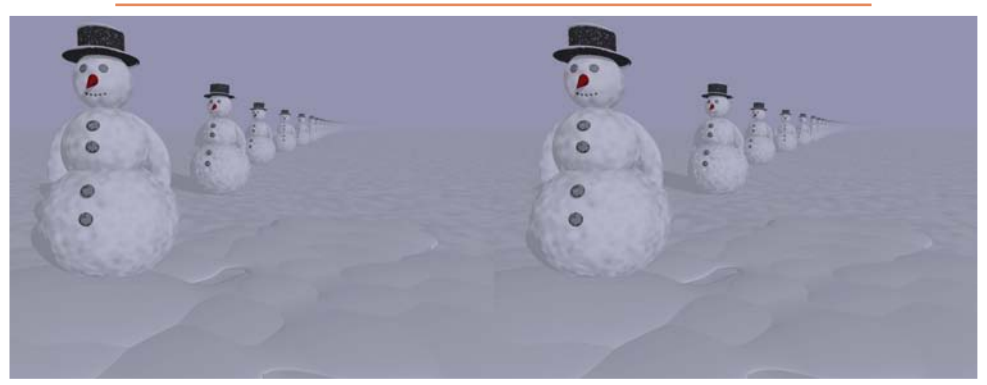

Bonshommes de neige dans la brume. Image de synthèse produite avec StereoPOV Modélisation du "Snowman" par Kurt Bangert

droite du couple stéréo. Les deux images du couple vont donc "baver" l'une sur l'autre !

Prenons comme exemple le couple stéréo du bas de cette page, générons l'image entrelacée correspondante puis enregistrons une première version de l'image entrelacée en format JPEG en désactivant le sous-échantillonnage de la chrominance (avec un logiciel qui le permet, voir la liste établie par Étienne Monneret sur son site Anabuilder, lien dans l'annexe). Enregistrons aussi une seconde version avec le sous-échantillonnage activé (donc un JPEG "normal"). Affichons alternativement, sur l'écran Zalman bien sûr, les deux versions pour bien voir les différences. Sur le JPEG normal, on constate que :

- les couleurs deviennent ternes par endroit (flanc du bus par exemple)
- des fantômes apparaissent (par exemple au niveau du garde-boue vert, la boucle noire sur la porte,...)
- les couleurs bavent abondamment (la

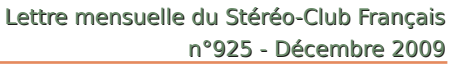

jante orange sur le pneu noir).

Bien sûr le fichier sans souséchantillonnage est plus gros mais on n'a rien sans rien ! Voici les tailles des fichiers pour la même image entrelacée (note : les deux fichiers JPEG ont été générés avec la même valeur de compression de 85) :

- JPEG avec sous-échantillonnage : 512 Ko - JPEG sans sous-échantillonnage : 700 Ko

- PNG (compression sans perte) : 2,69 Mo

- TIFF non comprimé : 5,3 Mo

On constate que le fichier TIFF est dix fois plus gros que le JPEG de base, le PNG cinq fois tandis que le JPEG "amélioré" ne présente qu'une surcharge pondérale de 40 % environ.

Voir l'annexe pour télécharger les différentes images entrelacées.

Personnellement, en conditions "normales" d'observation, je ne vois pas de différences entre le JPEG sans souséchantillonnage et le PNG ou le TIFF... Il faut vraiment regarder des détails pour en voir une !

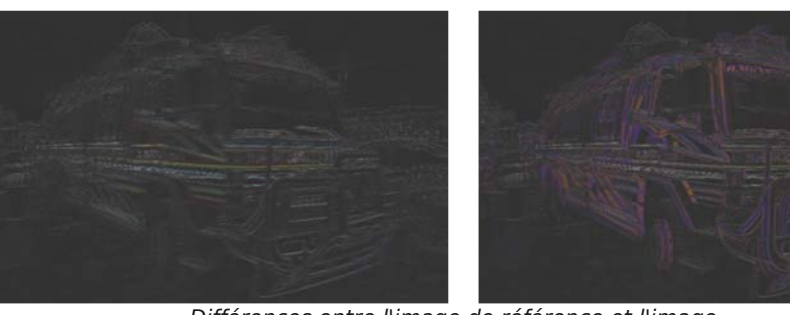

JPEG **sans** sous-échantillonnage JPEG **avec** sous-échantillonnage Différences entre l'image de référence et l'image...

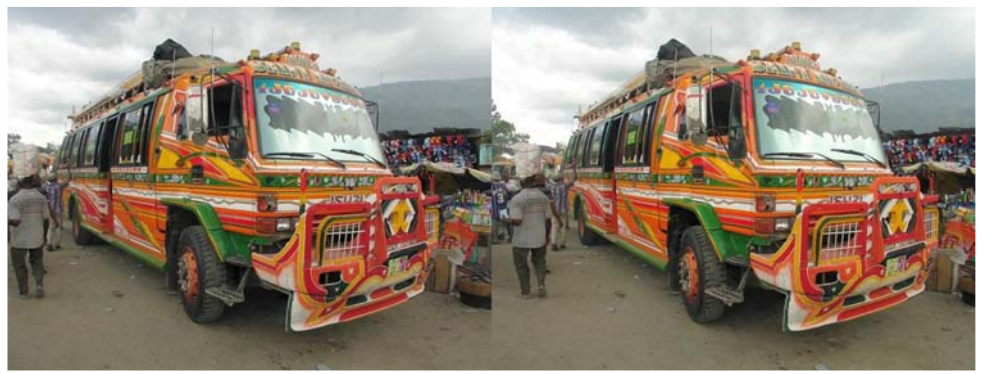

Bus dans les rues de Port-au-Prince, Haïti - Photo : Pierre Meindre

# **Réunion du groupe Sud-Est à Bernis**

#### **Une nouvelle section est née : Le groupe sud**

L participants étaient présents Jean Troe samedi 21 novembre de nombreux lez, Yves Mahieu, Olivier Cahen, Bernard Rothan, Claude Sibran, Gilles Vanderstichele, Michel Dupont, Jean Baures, Daniel Nardin, Michel Espagna, Jean-François Thiry, Thierry Legavre, Carles Moner, André Gardies, Serge Paone.

Le vendredi 20 novembre au matin, de 8h à midi à Bernis nous avons accueilli les collègues arrivant et nous avons mis en place les appareils et effectué les réglages en fonction des conditions offertes par la salle de projection et réunion.

L'après-midi nous sommes allés à Saint-Rémy-de-Provence pour assister à la projection des photographies de Frédéric George, un amateur stéréographe Saint-Rémois. Les héritiers de Frédéric George ont confié le stock de 3000 plaques de verre de leur ancêtre au musée des Alpilles. Cette projection a pu avoir lieu grâce à la collaboration entre le musée des Alpilles et le Stéréo-Club par l'intermédiaire de Daniel Chailloux et Roger Huet. Elle a apporté un témoignage parfois touchant, souvent intéressant sur la vie quotidienne à Saint-Remy et en Provence entre 1905 et 1914. Elle a été suivie par une œuvre de Roger Huet sur la mue de la cigale, en macro et de photographies de grottes que Daniel Chailloux a explorées. Ces deux diaporamas ont montré aux spectateurs que la stéréo est toujours actuelle.

Le samedi après un déjeuner où chacun a pu goûter à la gastronomie locale, Olivier Cahen entreprend une initiation des participants à la photo stéréo numérique. Prise de vue d'abord, avec un (trop) rapide tour d'horizon des équipements disponibles sur le marché, leurs qualités et limites. Pour mémoire Olivier Cahen récapitule l'équipement numérique complet nécessaire.

Michel Espagna montre comment il a bidouillé une télécommande achetée sur un site célèbre de ventes aux enchères pour la synchronisation de deux appareils.

Olivier Cahen entreprend ensuite un gros morceau : il explique, manipulations à l'appui, comment utiliser StereoPhoto Maker (SPM) et en particulier les fonctions d'alignement et de cadrage.

Stéréo-Club

**FRANCAIS** 

À la suite d'Oliver Cahen, Carles Moner, qui est venu avec son Fuji Real 3D, le cadre numérique dédié et son portable Acer Aspire à écran 3D, nous fait la démonstration de ce matériel et nous montre, photos à l'appui, les résultats que nous pouvons en tirer. C'était inévitable, chacun a voulu faire des photos et manipuler l'appareil dont tous les stéréoscopistes parlent ; on est épaté du relief qui apparaît sur l'écran arrière de l'appareil, un rien moins convaincu du relief dans le cadre numérique, semble-t-il très directif ; quant au portable Acer, à 685 €, c'est une pure merveille et nous rappelle que notre collègue Philippe Nicolet propose un écran numérique meilleur marché que le Fuji et tout aussi performant. Discussions autour d'un appareil aussi désiré que controversé. Carles nous présente aussi du matériel de sa conception dédié à la stéréo : lunettes pour photos côte à côte sur ordinateur, boîte stéréoscope multiformat avec éclairage incorporé pour visionner les photos sur support papier. Ensuite, on essaie de projeter sur écran les photos prises avec le Fuji.

Après un repas convivial on passe à la soirée projection :

Bernard Rothan, avec "Le jardin du Sinaï" nous offre des vues aussi reposantes qu'impressionnantes, changement de registre avec le crapahutage dans "le Fangu", un torrent de montagne Corse travaillé par des eaux tumultueuses. Les images suscitent l'ébahissement.

Jean Trolez nous offre "Montserrat", un joyau esthétique qui marie intimement l'image et le son pour transporter l'émotion tout du long, puis il nous montre "jaillissements", une virtuosité esthétique faite au Duplex qui stupéfie les spectateurs ayant l'illusion de pouvoir toucher les feuilles et les fleurs.

### **Séance mensuelle du 25 novembre 2009**

P our ouvrir la séance, j'ai constitué une<br>petite sélection parmi les films en petite sélection parmi les films en relief des trois dernières « vagues ». Internet facilitant bien les choses de nos jours, c'est là que j'ai trouvé bandes-annonces et extraits de films. La qualité n'est pas toujours très bonne (dé-conversion d'anaglyphes ou résolution trop faible par exemple) mais ça suffira ce soir à illustrer le propos. Commençons donc par les années 1950 : The Mad Magician de 1954, The French Line (1953) film chantant avec Jane Russel et, considéré maintenant comme un classique, Dial M for Murder d'Alfred Hitchcock (dont la fameuse scène où Grace Kelly se défend avec une paire de ciseaux). Après une période euphorique, la production de films en relief a brutalement stoppé dans le milieu des années 50 et il faudra attendre un bon quart de siècle pour revoir des longs métrages 3D dans les salles. Las ! ce fut un feu de paille et la petite vague des années 80 retomba bien vite minée par des films médiocres aux scénarios indigents et aux effets 3D faciles. Le plus connu est sans doute Jaws 3-D (1983) avec Dennis Quaid et Louis Gossett Jr. Le filon « horreur » étant supposé fertile, il fut bien exploité ! Par exemple en 1982, Friday the 13th Part III 3D (peu avare en jaillissements divers !) et Parasite avec une jeune Demi Moore. En fin de vague, en 1985 sortait le dessin animé de Charles Band, Starchaser avec un graphisme qui paraît bien grossier au vu des productions actuelles. Patientons encore une vingtaine d'années et nous voici en 2004 avec la sortie de The Polar Express de Robert Zemeckis et avec un Tom Hanks fortement numérisé. Ce film marque le renouveau de la 3D dans les salles et le début de la vague que nous connaissons actuellement. Bien sûr les films d'horreur s'engouffrent dans la brèche : par exemple Night of the Living Dead 3D en 2006, remake du célèbre film de 1968 et cette année, My Bloody Valentine 3D. Inspiré de Jules Verne, Journey to the Center of the Earth, sorti l'an dernier se laisse voir

sans déplaisir. N'oublions pas les documentaires « Imax » qui ont porté le flambeau du relief dans les salles spécialisées entre les deux vagues : voici Sea Monsters: A Prehistoric Adventure de 2007. Et pour terminer cette petite rétrospective, quelques images du très réussi Coraline (2009) tourné en image par image avec un seul appareil photo.

Revenons maintenant aux productions de nos collègues. Le 11 novembre dernier nous avions organisé une sortie l'après-midi dans Paris (Jardins des Plantes, Arènes de Lutèce) en prélude à la séance pratique du soir au Lorem. Ne pratiquant pas la vidéo, je décidai de me lancer et de ne faire que de l'image en mouvement avec mon Fuji W1 et une paire de Canon TX1. Je m'étais aussi fixé comme challenge de ne travailler ensuite qu'avec des logiciels gratuits et exclusivement sur mon petit portable Asus. Le résultat est un petit film de 13 mn de notre sortie, film un peu gâché par la mauvaise synchronisation des deux TX1 qui rend confuses les scènes avec des déplacements rapides.

Roger Huet nous présente ensuite Naissance d'une Cigale où nous suivons, étape par étape, la transformation d'une larve de cigale qui, après avoir passé 2 à 3 ans sous terre, sort au début de l'été en Provence et se débarrasse de son exuvie (sorte de mue) pour prendre son aspect définitif. Très belle et instructive série de macrophotos.

Cinq photos de Charles Clerc de cavaliers dans des champs de coquelicots.

Daniel Chailloux revient de sa 18e (!) exploration de la « plus belle grotte du monde », la grotte de Lechuguilla au Nouveau-Mexique, USA, célèbre pour ses gigantesques candélabres de gypse et ses concrétions étonnantes. Très peu de personnes sont autorisées à pénétrer dans ces cavités, ce qui nous fait encore plus apprécier les magnifiques images rapportées par Daniel.

Olivier Cahen est lui allé visiter des Cloîtres au Portugal (Porto, Lisbonne, BeLettre mensuelle du Stéréo-Club Français Décembre 2009 - n°925

(avec un logiciel de traitement d'image) les images du couple pour obtenir la même taille (c'est-à-dire largeur inchangée et hauteur divisée par deux). On utilisera bien sûr pour cette opération un redimensionnement amélioré ! L'étape 3 reste identique : on produit l'image entrelacée en extrayant toutes les lignes des images demi-hauteur et en prenant alternativement une ligne à gauche et une ligne à droite.

Sur les deux images de test, les améliorations sont très visibles :

• Bananes : La route, à gauche de la voiture en stationnement, a retrouvé sa perspective. La queue du régime de banane se détache bien du goudron. Le pavage du trottoir est plus net.

• Marché : Les fils électriques ont retrouvé leur continuité (limitée quand même par la faible résolution verticale de l'écran). Les moirages ont disparus.

Faire alterner la même photo avec les deux types d'entrelacement pour bien voir les différences.

#### **Utilisation avec MyAlbum**

Le logiciel de diaporama MyAlbum propose les deux types d'entrelacement : ouvrir la fenêtre de « Préférences » de l'application (commande Préférence du menu Fichier), aller à l'onglet MAX. Dans la liste des extensions, sélectionner l'extension JPS file processor plugin for MyAlbum et cliquer le bouton Configurer.

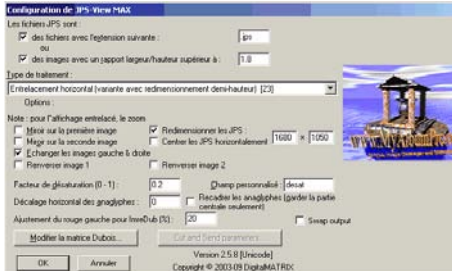

Dans la nouvelle fenêtre qui s'ouvre. sélectionner le mode 7 (nommé Entrelacement Horizontal) pour l'entrelacement basique ou le mode 23 (nommé Entrelacement horizontal (variante avec redimensionnement demi-hauteur)) pour

 $\overline{\mathsf{St}^{\mathsf{A}}_{\mathsf{f}}\mathsf{r}^{\mathsf{A}}_{\mathsf{f}}\mathsf{r}}$ **FRANCAIS** 

l'entrelacement amélioré. Pour l'écran Zalman, cocher l'option Redimensionner les JPS et entrer la résolution native de l'écran (1680x1050 pour le modèle 22") dans les deux champs à droite.

#### **Enregistrement d'une image entrelacée**

On l'a vu, l'écran Zalman impose, par son principe de fonctionnement, des images entrelacées. Pour voir nos images, deux choix sont donc possibles :

1) Utiliser un logiciel qui, au moment de l'affichage, va convertir le couple stéréo (une image en mode "côte à côte" par exemple) en image entrelacée ;

2) Enregistrer l'image stéréo entrelacée et utiliser un simple logiciel de visualsation pour observer l'image sur l'écran Zalman.

Je privilégierai la première solution qui est plus souple et évite de multiplier les formats pour une même image. Il pourra cependant être utile, dans certains cas, d'enregistrer l'image entrelacée.

Il serait donc dommage qu'une belle image (je ne parle pas forcément des miennes !) soit abîmée par un traitement inadéquat. Il faut donc utiliser un format qui ne dégradera pas le relief : un format utilisant une compression sans perte comme le PNG ou le TIFF ou alors le format JPEG mais correctement configuré.

Ceux qui travaillent avec des anaglyphes connaissent bien le problème : le sous-échantillonnage de la chrominance utilisé dans les images JPEG. Sous ce nom un peu barbare se cache un procédé simple pour gagner de la place (c'est à dire produire un fichier image plus petit) : considérer que la couleur est uniforme sur des petits blocs de pixels (généralement des carrés de 2x2 soit 4 pixels). Cette technique est (relativement) indolore pour les images 2D. Pour les anaglyphes le résultat est mauvais (les contours des zones de fort contraste sont soulignés par une sorte de filaments argentés, appelés fantômes de compression) et c'est encore pire pour les images entrelacées. En effet le sous-échantillonnage va mélanger les couleurs de deux lignes de pixels qui proviennent en fait des images gauche et

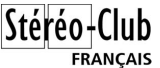

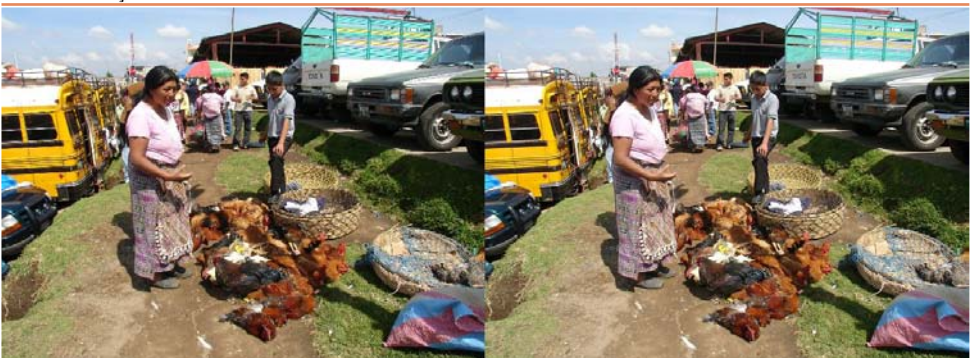

images entrelacées de la sorte peuvent présenter des moirages ou des effets d'escalier disgracieux (sur les tissus à rayures par exemple) ou un aspect granuleux sur des zones ayant une texture très fine. Cet aspect granuleux est d'autant plus préjudiciable qu'il sera différent sur les deux vues du couple, avec pour conséquence de perturber la perception du relief dans la zone en question.

Voici deux images illustrant le phénomène :

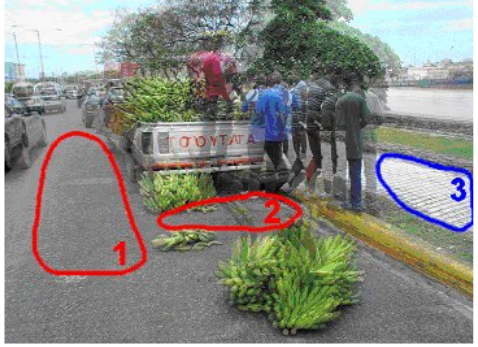

Bananes - Santo Domingo, République Dominicaine.

- 1 & 2 : le goudron irrégulier devient une zone granuleuse au relief confus.
- 3 : formation d'escaliers sur le pavage du trottoir.

**Note :** En annexe de l'article, vous trouverez les liens permettant de téléchargez les images citées.

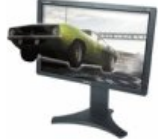

Sans ré-échantillonage Avec ré-échantillonage

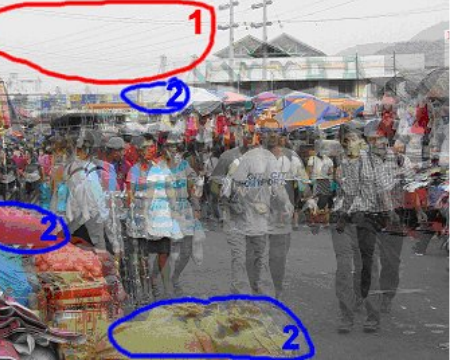

Marché de San Salvador, El Salvador.

- 1 : Les fils électriques apparaissent comme des pointillés.
- 2 : Apparition de moirages.

Vous pouvez télécharger (voir annexe) les couples stéréo d'origine pour faire vos propres essais. Pour ces images, il est bien sûr préférable de disposer d'un écran Zalman pour bien voir les différences !

Heureusement il y a une solution à ce problème qui va permettre un meilleur affichage des images stéréo sur l'écran Zalman. Elle vient tout naturellement : pour des images ordinaires le redimensionnement basique produit des mauvais résultats. Pour entrelacer on a utilisé un redimensionnement basique, l'utilisation d'un redimensionnement amélioré va peut-être apporter un gain de qualité. Eh bien la réponse est OUI ! Et la solution est de plus très simple à mettre en œuvre : au lieu de constituer dans l'étape 2bis les images demi-hauteur en supprimant une ligne sur deux on va redimensionner

Lettre mensuelle du Stéréo-Club Français Décembre 2009 - n°925

lém,…) et nous livre une agréable série d'images sur ces lieux propices à la méditation. Si la forme générale est immuable, l'architecture, elle, est variée, sobre pour certains ou abondamment décorée de dentelles de pierre comme au Monastère des Hiéronymites à Belém.

Charles et Henriette Clerc sont allés à Rocamadour mais, un peu rebutés par l'affluence, sont allés assister au spectacle du Rocher des Aigles où des rapaces et des perroquets font des « démonstrations en vol » comme on dit dans l'aéronautique. Les bestioles sont véloces ce qui ne facilite pas la prise de vue mais Charles a réussi des jolies images commentées lors de la projection par Henriette.

Thierry Mercier a réalisé des vues hyperstéréo de montagnes avec les sites Géoportail et Google Earth. Il nous présente « pour voir » une photo de crocodile, il me semble prise en deux temps, mais la projection en accentue les défauts au-delà du raisonnable.

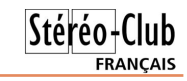

Sylvain Weiller et Gilbert Grillot sont allés en forêt de Rambouillet À la Cueillette des Champignons, enfin, plus pour les photographier que pour les ramasser même si Gilbert nous avoue que le petit cèpe, sujet de plusieurs images, a fini dans une omelette ! Les champignons étant d'un naturel placide, nos deux collègues ont travaillé en deux temps, Sylvain avec un Casio EX-FC100 à main levée et Gilbert avec un Canon 450D équipé d'un objectif Sigma 18-200 monté sur une barrette de Daniel Meylan. Une bonne quarantaine de vues de très bonne facture avec des éclairages maîtrisés.

Daniel Chailloux revient pour clore la séance. Il nous emmène sous terre bien sûr ! dans le sud de l'Espagne, la région de Murcia dans la grotte Sima de la Higuera. C'est également une grotte hydrothermale et, même si elles ne sont aussi extravagantes qu'au Nouveau Mexique, ses concrétions sont magnifiques et parfaitement capturées en relief par notre collègue.

#### **Pierre Meindre**

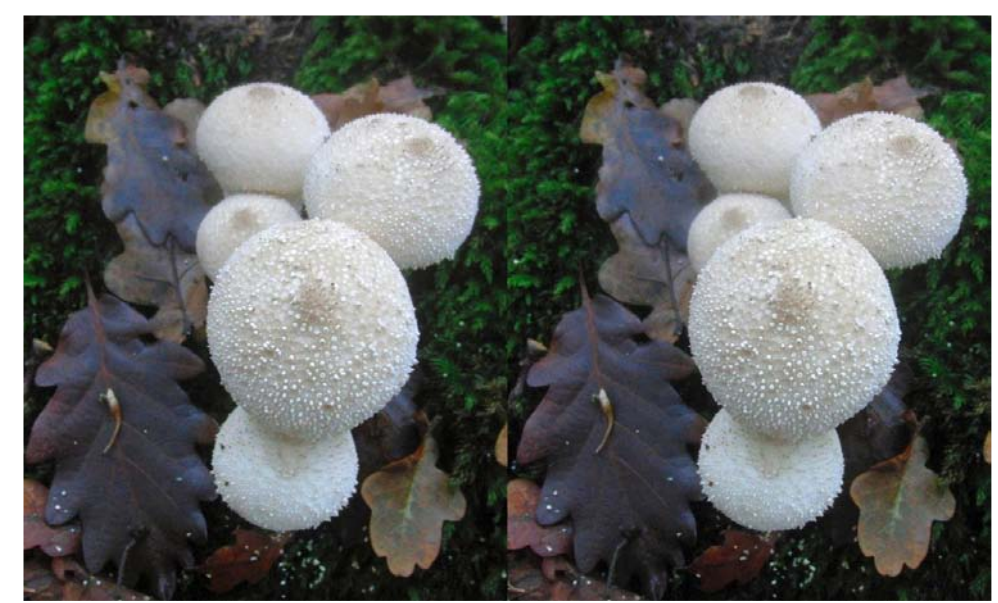

Champignons en forêt de Rambouillet - Photo : Sylvain Weiller

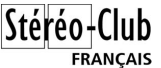

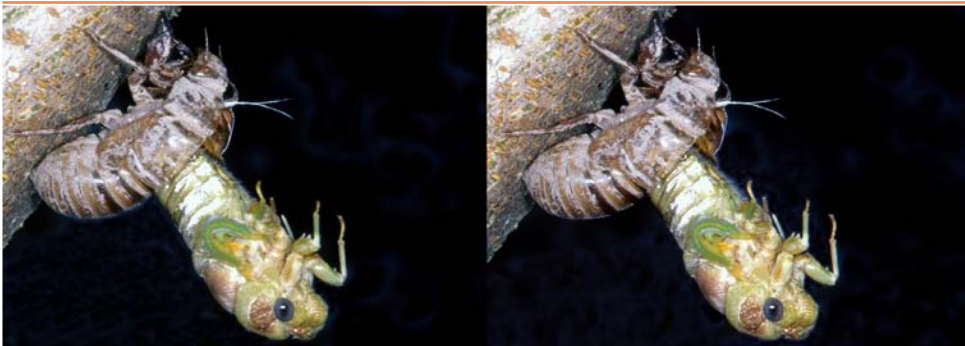

Naissance d'une cigale - Photo : Roger Huet

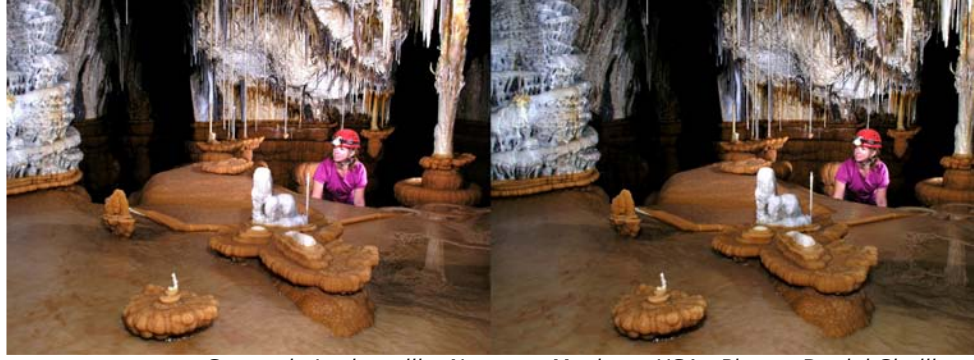

Grotte de Lechuguilla, Nouveau-Mexique, USA - Photo : Daniel Chailloux

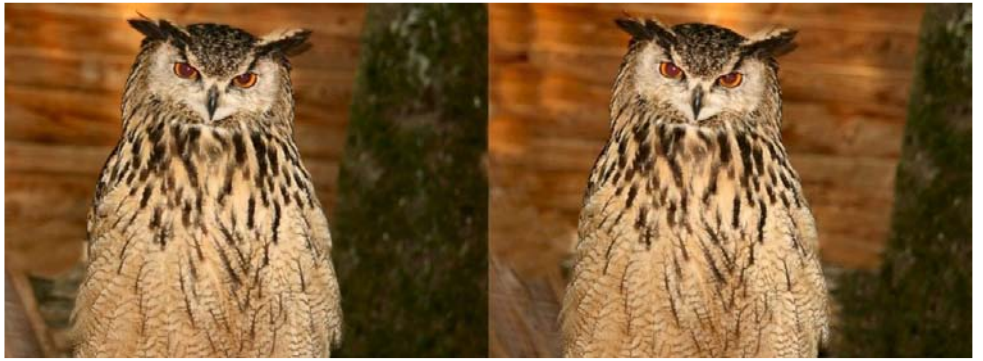

Rapace nocturne au Rocher des Aigles - Photo : Charles Clerc

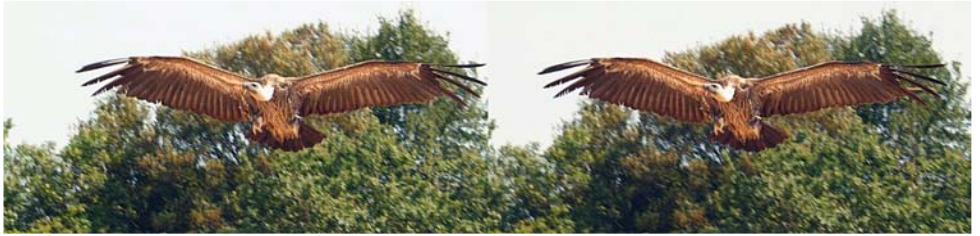

Vautour en vol au Rocher des Aigles - Photo : Charles Clerc

Stéréo<sup>1</sup>Club Lettre mensuelle du Stéréo-Club Français Décembre 2009 - n°925 FRANCAIS Étape 2 Étape 2bis Étape 3

du pixel le plus proche.

Prenons un exemple : les appareils photo numériques ont couramment des capteurs de 10 millions de pixels ou plus que. Notre pauvre écran Zalman avec ses 1,7 millions de pixels (1680x1050) est incapable de les afficher tous ! Il faut donc faire un choix, sélectionner les pixels qui vont être réellement affichés et laisser tomber les autres.

Pour simplifier prenons une image de 7 mega-pixels soit 4 fois la résolution du Zalman : pour chaque petit carré de deux par deux pixels, un seul sera affiché à l'écran. La méthode la plus simple et la plus rapide consiste à prendre le pixel le plus proche, par exemple celui en haut à gauche dans le carré. Le problème vient du fait que ce pixel n'est pas forcément « représentatif » de ses voisins : il peut représenter un détail insignifiant qui va donc prendre le dessus sur son environnement. Une petite poussière rouge sur une surface noire va donc être grossie d'un facteur 4 sur l'image affichée !

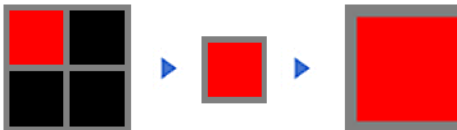

Le problème est que le phénomène est pseudo aléatoire, si la poussière est simplement un pixel sur la droite elle sera ignorée :

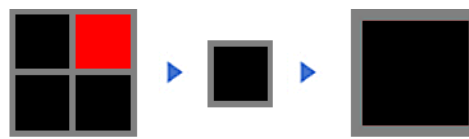

On voit donc que notre poussière soit disparaît (ce qui serait une bonne chose !) soit est grossie exagérément et ceci de

manière quasi-aléatoire. Cela va donner un aspect granuleux, « bruité », faire apparaître des moirages et des escaliers à l'image redimensionnée. Bien sûr les spécialistes se sont tout de suite penchés sur le problème et proposent tout une panoplie de méthodes pour produire une image réduite améliorée (bilinéaire, bicubique, Lancsoz 3,…). Le principe de base étant de calculer un pixel moyen représentatif des pixels de l'image d'origine. On peut par exemple simplement calculer la couleur moyenne des quatre pixels du carré et donner cette couleur au pixel affiché. Les procédés employés dans les logiciels graphiques sont, en général, plus sophistiqués mais il s'agit là simplement de donner le principe. Dans notre exemple nous obtiendrons un rouge très sombre au lieu du rouge vif initial :

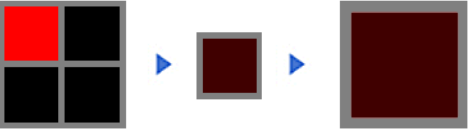

Voici, page suivante, un exemple de redimensionnement basique, à gauche et amélioré, à droite (non ce n'est pas un couple stéréo !).

L'aspect granuleux se voit bien sur la bande rouge du sac en bas à droite et dans l'herbe. Le moirage sur les grands paniers ronds. Et les escaliers sur les flancs du bus jaune, la ligne du capot du pick-up gris à droite et les ridelles du pickup blanc.

Revenons maintenant au Zalman où nous avons vu que l'entrelacement proposé par Zalman est en fait un redimensionnement au pixel le plus proche (en supprimant les lignes inutiles). Les mêmes causes produisant les mêmes effets, des

### **Écran Zalman : préparation des images**

L'écran Zalman rencontre un joli succès<br>
auprès des stéréoscopistes qui 'écran Zalman rencontre un joli succès trouvent là un moniteur 3D enfin abordable pour les amateurs (le modèle 22" est aux alentours 200 € et on trouve même le 19" bradé à 99 € sur certains sites Internet). Ceux qui l'ont acheté n'ont pas été déçus, les qualités compensant largement les défauts (principalement un angle de vision vertical assez fermé et une résolution verticale divisée par deux).

Une des raisons de son succès est sa simplicité de mise en œuvre : nul besoin d'un PC surpuissant, de deux sorties vidéo ou de pilotes logiciels spéciaux pour afficher ses photos en relief, un mini PC portable à 300 € est suffisant (rien ne s'oppose à l'utiliser avec une machine Linux ou un Mac).

Le fait qu'il utilise un entrelacement des lignes entre les images gauche et droite rend ce moniteur compatible avec la plupart des logiciels 3D déjà existants pour les images fixes comme pour la vidéo. J'ai utilisé le mot « compatible » à dessein : on verra bien du relief mais l'image ne sera malheureusement pas optimale.

Comment fonctionne cet écran ? Notre collègue Charles Couland nous en a dévoilé les secrets du fonctionnement optique dans la Lettre n°915, p. 12 à 17, je ne parlerai donc que du fonctionnement « logiciel » c'est à dire la préparation, ou encodage, des images en vue de leur affichage en relief.

Sur le site web du constructeur on trouve quelques schémas explicatifs dont celui-ci :

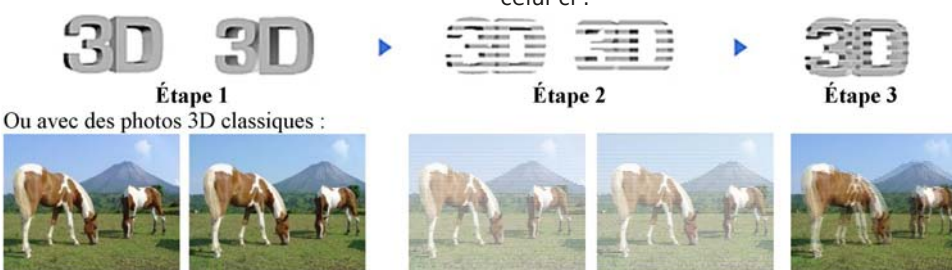

Disons-le tout net : ce schéma nous emmène directement sur une mauvaise piste ! Un grand merci à Werner Bloos de m'avoir ouvert les yeux sur ce problème.

La partie de gauche nous montre un couple stéréo classique présenté en mode côte à côte. La partie centrale nous montre le principe de l'encodage : on supprime les lignes paires de l'image gauche et les lignes impaires de l'image droite. La partie de droite montre la combinaison finale où, en superposant les deux images précédemment traitées on obtient une image composite dite entrelacée où les lignes impaires viennent de la partie gauche du couple stéréo et les lignes paires de la partie droite. C'est cette image entrelacée qui va être envoyée directement sur l'écran Zalman et l'utilisateur équipé des lunettes polarisantes

adéquates verra l'image en relief.

Résumons-nous : on ne garde qu'une ligne sur deux sur chacune des images du couple stéréo (les impaires à gauche, les paires à droite). On peut aussi voir les choses d'une autre manière en introduisant une étape intermédiaire : comme les lignes paires à gauche et impaires à droite sont finalement inutiles on peut les supprimer pour obtenir des images gauche et droite ayant une hauteur divisée par deux. Pour constituer l'image entrelacée, on extrait alors toutes les lignes de ces images réduites, en prenant alternativement une ligne à gauche et une ligne à droite (voir page suivante).

Pour ceux qui sont familiers du traitement d'images sur ordinateur, cela évoque quelque chose : le redimensionnement d'une image en utilisant la méthode Lettre mensuelle du Stéréo-Club Français Décembre 2009 - n°925

# **Adhérez à l'ISU**

C 'est le moment, en décembre, d'adhér<br>C à l'ISU ou de renouveler votre adhésion. 'est le moment, en décembre, d'adhérer

L'**International Stereoscopic Union**, fédération des clubs de stéréoscopie de tous les pays, comporte aussi près d'un millier de membres individuels, et vous invite à les rejoindre.

L'ISU publie " Stereoscopy " son excellent bulletin trimestriel, en anglais, avec de nombreuses photos des meilleurs auteurs, toutes en couleurs sur un excellent papier. L'ISU organise son congrès tous les deux ans. Le prochain se tiendra du 17 au 23 août 2011 à Egmond aan Zee sur la côte, au Nord-Ouest d'Amsterdam. J'espère que cette proximité permettra une délégation française soutenue à cette rencontre toujours sympathique avec nos collègues étrangers.

L'ISU a mis en place, entre ses clubs, une circulation d'images numériques bisannuelle qui permet, lors de nos réunions, d'apprécier le travail de nos collègues éloignés et de le confronter au nôtre. Nous venons justement d'apprécier la version « ISU Code 4 » à Port Sainte Foy.

Grâce au cours favorable du dollar, la cotisation n'est toujours que de 17 €. Une adhésion pour trois ans bénéficie d'une réduction de 10 %, soit 46 €, pour cinq ans, de 20 %, soit 68 € seulement (moins de 14 € par an !)

# **Fenêtre sur la FPF**

#### **Logiciels à prix éducation**

**D** ans le cadre des accords que le Stéréo-<br>Club Français a passés avec la Fédéra-Club Français a passés avec la Fédération Photographique de France, vous avez désormais la possibilité d'acquérir des licences officielles de logiciels complets et en français à des prix « éducation ».

La liste ci-après présente quelques prix proposés par Adobe dans ce cadre sous la forme : Logiciel : Prix de la licence TTC / Prix de la maintenance sur 24 mois TTC.

- Photoshop Extended CS : 168,56€ / 60,06€
- Lightroom 2 : 48,44€ / 17,44€
- Photoshop Elements 8 : 33,91€ / 12,92€
- Illustrator CS4 : 134,66€ / 46,50€
- Acrobat Professional 9 : 92,03€ / 27,13€
- « Audition 3 », « Première Pro CS4 » et
- « Première Elements 8 » sont disponibles

et plus de soucis ou d'oublis. Si vous ne savez plus où vous en êtes de votre cotisation,<br>envovez-moi un courriel à envoyez-moi un courriel à lemennstereo@9oline.fr, mes tablettes sont très bien tenues.

Stéréo-Club

**FRANCAIS** 

L'adhésion pluriannuelle peut être rétroactive, elle permet de recevoir immédiatement les anciens numéros qui sont splendides.

Envoyez votre chèque (à l'ordre du Stéréo-Club Français) à René LE MENN, 26 rue Gustave Flaubert 33600 Pessac, le « Country Representative » de l'ISU pour la France. Joignez-y un document indiquant vos nom, prénom, adresse, téléphone, courriel ainsi qu'une brève description de vos centres d'intérêt en stéréoscopie. Envoyez rapidement vos cotisations ou votre renouvellement ; plus de la moitié du travail du représentant est due à la gestion des retards et des erreurs. Consultez le site internet de l'ISU à www.isu3d.org

Plus de 13% des membres du SCF adhèrent aussi à l'ISU. L'ISU est aussi votre Club.

Le tarif ci-dessus est garanti jusqu'au 1<sup>er</sup> janvier 2010. De plus, si nous recevons votre cotisation avant cette date, vous recevrez gratuitement le dernier numéro 2009 de « Stereoscopy ».

#### **René Le Menn**

suivant des conditions du même ordre.

Par maintenance il faut entendre les mises à jour et les « upgradages » c'est-àdire passage aux versions ultérieures au fur et à mesure de leurs mises sur le marché (Photoshop CS4 à CS5 par exemple). Les licences non maintenues pourront être utilisées sans limitation dans le temps dans leur version initiale.

Il y a bien sûr des contraintes de groupe, la première étant d'être à la fois adhérent du SCF et de la FPF (34 € par an). La FPF offre d'autres intérêts, reportez vous à ce sujet au Bulletin SCF précédent.

Faites vos comptes et pour plus d'information contactez moi à : j.sandillon@free.fr ou au 05 57 58 37 89 à partir du 3 décembre.

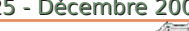

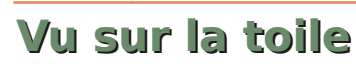

• Une **attache stéréo** pour donner la vision en relief à un robot : spie.org/x17521.xml?ArticleID=x17521

• Un site français consacré au **cinéma en relie**f : www.cinema3d.fr Beaucoup d'informations intéressantes comme la liste des cinémas français équipés pour le relief : www.cinema3d.fr/les-cinemas-francais-equipees-en-3d

• En anglais, le blog du "3D Movie Dude" sur la **vidéo en relief** : http://3dmoviedude.com

• À l'exposition DC Expo à Tokyo, **Sony** a présenté un prototype d'écran 3D volumique. On peut le voir en fonctionnement dans cette vidéo :

webwereld.nl/video/64054/sony-maakt-3d-zuilscherm--video-.html

• On pourra taxer **Kevin Price** d'immodestie pour appeler son site web "la meilleure 3D du monde" worldsbest3d.com même si certaines galeries d'images valent le coup d'œil. Effets de lumière : worldsbest3d.com/Lightpainting.htm

Reportage sur le "Burning Man 2009" : worldsbest3d.com/BurningMan.htm

• Le spécialiste des fantôgrammes **Barry Rothstein** a ouvert un nouveau site web : www.3ddigitalphoto.com On y trouve des images stéréo (anaglyphe et côte à côte), des conseils sur la réalisation d'images en relief et deux nouveau livres :

- "Eye-Popping 3D Pets" est un livre de fantôgrammes consacré aux animaux de compagnie (chats, chiens, oiseaux,...) 20 \$US

- "Crossview 3D" est une compilation d'images de plus de vingt auteurs différents (on reconnaitra par exemple Jerry Oldaker à la fractale qui orne la couverture) 20 \$US  $\overline{A}$  télécharger gratuitement, un tu- $\equiv$ toriel de 11 pages en format PDF sur la prise de vue et le traitement

des fantôgrammes : www.3ddigitalphoto.com/phantograms.pdf

• Communiqué par Didier Théry : La BBC édite un numéro spécial sur l'**espace en 3D**. www.skyatnightmagazine.com/space3d.asp On peut commander ce numéro spécial ici : secure2.subscribeonline.co.uk/bbc-magazines/product.cfm?cmp=3DSKWEB&mag=SKAN (13 € environ)

• Les **photos primées** à la 11e "Cascade International Exhibition" : www.3dphotog.com/cascade09/exhibit09.htm

• Un peu d'exotisme avec une galerie d'images d'**Australie** www.c3d.net.au

• La BBC a organisé une "**semaine de la 3D**" avec diffusion de programmes en anaglyphes. On a même retrouvé des images en relief du couronnement de la reine Elizabeth II : www.dailymail.co.uk/femail/article-1227192/The-Queen-3D-Theextraordinary-film-reveals-completely-new-dimension-young-Elizabeth.html

• Pour 2012, les Anglais prévoient de filmer les **Jeux Olympiques de Londres** en relief et en Super HD :

www.hdfocus.fr/actualites-La-3D-Relief-et-la-Super-HD-aux-Jeux-Olumpiques-en-2012-862.html

• Avec le retour du cinéma 3D dans les salles, on voit fleurir sur Internet nombre de sites proposant des **vidéos en relief**. Par exemple "3D Video Clips" avec une petite collection de vidéo en anaglyphes. 3DvideoClips.net

edible 3-D . NO VIEWER REQUI compiled by Barry Rothstein

**Crossview 3-D** 

Lettre mensuelle du Stéréo-Club Français Décembre 2009 - n°925

# **À la mémoire d'un ange**

De même que Debussy rendit hommage<br>
a sa fille chérie à travers la partition à sa fille chérie à travers la partition "Chouchou", de même que le fit Alban Berg avec son concerto de violon "À la mémoire d'un ange" pour Manon Gropius, fille de Alma Mahler (Chouchou et Manon ayant été rappelées par le Créateur en pleine jeunesse), je veux rendre hommage à Jessy Caudron frappée d'un cancer des os à 15 ans et tuée par lui à 17, en décembre 2007. Jessy (que l'on eut dû orthographier "Jessie") était une petite voisine de 9 ans et demi lorsque je fis sa connaissance en 1999 (Tiens ! quatre fois le chiffre 6 à l'envers !). Je venais de faire l'achat du livre-objet "Secrets de la 3<sup>e</sup> dimension" (Gallimard), qui me fit connaître le SCF et Marcel Durkheim mon initiateur. Jessy fut mon premier "modèle" vivant. N'étant pas une "poseuse" elle accepta de prendre la pose pour moi et mon vieux Fuji à réarmement mécanique pour un travail en cha-cha. Pour Noël 2001, j'emmenai Jessy et son frère aîné Frank à Montmartre et au Sacré-Cœur. Cha-cha oblige, avec des gosses montés sur roulement à billes, on excusera mon arrièreplan ni fait ni à faire. Le temps de réarmer, des mecs passaient derrière Jessy, que je ne voyais même pas... Une boucle blonde de Jessy a volé au vent léger...

Jessy était non seulement jolie, c'était aussi quelqu'un d'une drôlerie irrésistible, bondissante comme une balle de caoutchouc, allant

et venant, montant, descendant, incroyablement mauvaise joueuse, flanquant le damier par terre si elle perdait. Mais étant son grandpère d'adoption, je lui aurais tout pardonné, même lorsqu'elle tapait sur mon piano Érard comme un Franz Liszt en colère.

Je crois en la métaphysique comme je crois en la physique. Mais nous ne comprendrons sans doute jamais rien à la première. Il n'empêche que, mystique à la manière de Henri Charrière dans "Papillon", je peste contre le barbu éternel et ses impénétrables desseins qui assassinent nos anges en pleine ascension. Jessy, c'était "la fée Clochette" ! At-elle retrouvé Peter Pan dans la 4e dimension?

Jessy m'a aidé à faire de la photo 3D. Elle était douée pour la comédie, le dessin, la prise de vue, elle chantait juste. Elle lisait. C'est elle qui, en 1999, m'a fait connaître les Pokémon, le premier tome de Harry Potter (qui a fait la fortune de l'auteur, des éditeurs, des producteurs, des acteurs! Qui passe au relief enfin !). Jessy brûlait. Elle promettait d'être une sacrée nénette ! Elle avait raison dès avant l'an 2000 !

Pourquoi a-t-elle été frappée sans avoir vécu ? Pourquoi ELLE, justement ?

Le vieux Confucius a dit : "Une injustice n'est rien, si on parvient à l'oublier". Désolé, mais moi je n'oublie pas et ne pardonne pas.

**Serge Lebel**

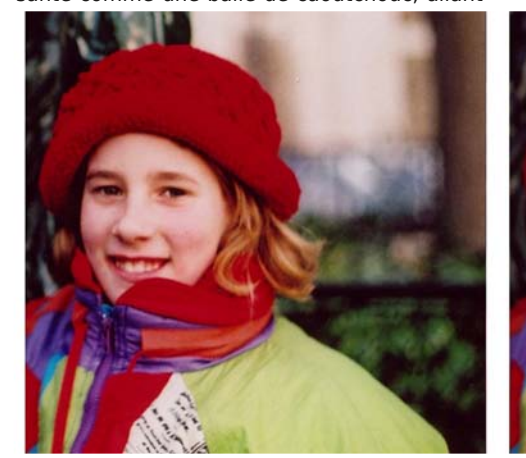

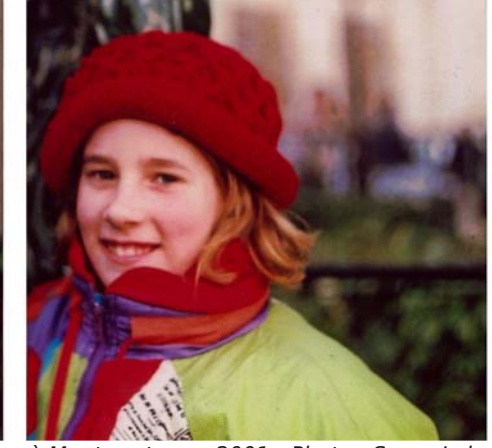

Jessy à Montmartre en 2001 - Photo : Serge Lebel

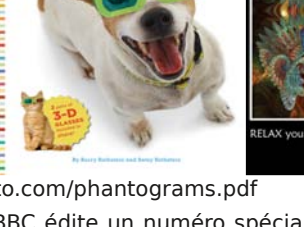

**EYE-POPPING** 

### Stéréo-Club **FRANCAIS**

sées sur la persistance rétinienne. Si le résultat... résulte. Or, bien qu'hyper-sensible, je n'ai pas eu pour KARL, la moindre pitié subliminalienne. C'est un vieux c..., un grigou, un ronchon, plus tartouille que Géronte et Harpagon qui eux, au moins, sont drôles ! Karl est mille fois plus médiocre que Mister Magoo et pas du tout attendrissant ! Par contre, j'ai chialé sur l'assassinat de la femme du vioque, Ellie, après 20 minutes de film. C'est que ELLE, est émouvante ! Pas besoin de kolossale finesse optique ! C'est tellement fin, le subliminal à cette sauce, qu'il nous passe au ras du casque, recta ! Voyez un film comme "Le Voile Bleu", de Jean Stelli (1942). C'est une histoire en béton, avec des comédiens d'exception, des gosses, des gentils, des salauds ! Même de nos jours, une famille termine les yeux dans le mouchoir tellement le film vous secoue. Or, Stelli ne s'embarrassait d'aucune finesse de cadrage ; pour lui, la "profondeur de champ" c'était bon pour Welles. Il cadrait Gaby Morlay, la nounou sans amour sacrifiant tout aux petits, en plan taille (typologie Gance). Pi c'est tout ! La situation, l'actrice provoquaient des torrents de larmes. Les films Disney des années 30 travaillaient sur ce modèle. Aujourd'hui nous avons le relief. OK ! servons nous-en ! Mais ne méprisons rien. Les effets "putassiers" (Oh! my god! Le Trésor des 7 couronnes ! Que des directs de n'importe quoi à la figure !) doivent être élagués, mais conservés. C'est comme le sel : une pincée, pas la boîte! Mais il en faut ! Le public vient voir un film EN RELIEF ! Se souvenir d'étager les plans en profondeur. Soigner la thématique ! (Coraline, quelle petite merveille !). Quant au public : ceux qui râlent le plus sont ceux qui n'ont jamais rien inventé, jamais rien risqué ! Ils condamnent. Déjà, même les Lumière ont failli laisser tomber puisque, autour d'eux, le cinématographe passait pour une attraction de foire ! Fin des années 30, l'hypergonar, utilisé par Autant-Lara pour le court-métrage "Construire un feu", a fichu le camp avec son inventeur, le prof. Chrétien, pour les USA, où on en a fait le cinémascope ! Les Français n'y crovaient pas. Alors, passé l'An 2000, Disney est tou-

#### Lettre mensuelle du Stéréo-Club Français n°925 - Décembre 2009

jours là. Les Français musardent. Quand les autres en seront au cinéma spatial, tactile, olfactif, peut-être nous dirons-nous : "Oh ! ben ! si on f'sait un court-métrage en relief, pour voir..." Ce qui est à craindre, c'est toujours l'avidité des fournisseurs d'accessoires. Ce sont eux qui ont coulé la 3D à chaque fois ! Que les Pixar-Disney, Dreamworks, Blue Sky, etc continuent, plantages compris ! Cela se corrige. Les actifs ont raison. Et les "assis dans la tête" ont tort. Comme toujours.

#### **Bientôt dans les salles**

• "Le Drôle de Noël de Scrooge", dernière semaine de novembre, visible notamment à Paris, au Marignan et au Wepler (chacun 2 salles 3D), voici un personnage de Dickens : Mister Scrooge, qui risque, rien qu'au vu de la présentation (depuis cet été) de figurer dans le peloton de tête des films relief.

• "Avatar", également soucieux de qualité, sortie courant décembre. Nous en reparlerons, non seulement maintenant, mais dans les anthologies du cinéma relief du futur.

• Il y a quelques années, les Américains sortaient un film intitulé "Saw" (qui veut dire en anglais "scie" mais se prononce comme "seau"). Arrivé au numéro 5, je me suis dit : "Ils n'auront pas le front, après "Saw V", de sortir leur "Saw 6" ?" Eh bien! si !... Ils ont osé, les petits monstres ! Et ce n'est même pas en relief ! Alors que ce genre "gore" est affectionné des cinéastes destroys ! Attendons le prochain "Saw", logiquement nommé "Saw VII" (!) (et pourquoi pas "Le 7e Saw" , avec un clin d'œil à Ingmar Bergman ?) qui lui est prévu pour être en relief.

• Pas en relief, la suite d'Arthur et les Minimoys, de Luc Besson. Ce qu'il propose, notamment en grands parcs d'attractions, c'est de la 3D virtuelle avec environnement "in vivo", ainsi qu'il convient à ces sortes de parcs. Parfait pour les "kids". Mais à quand la "vraie 3D", cher Luc ? En tant que virtuose en chef du cinéma français ?

**Serge Lebel**

#### Lettre mensuelle du Stéréo-Club Français Décembre 2009 - n°925

Plus spécialisé (et affichant la couleur !) le site www.Adult4D.com se présente comme le premier site "adulte" proposant des vidéos stéréoscopiques en full-HD.

• **nVidia** propose de nouveaux pilotes pour son système 3D Vision www.nvidia.fr/object/geforce\_3D\_vision\_winvista\_win7\_CD\_1.17\_fr.html Les logiciels assurent maintenant un support direct des fichiers, photo et vidéo, produits par l'appareil photo Fuji W1. Une autre nouveauté intéressante est le support de trois vidéoprojecteurs économiques de marque Acer, les modèles X1130P, X1261 et H5360.

Si la résolution du premier (SVGA) est un peu juste, les deux autres modèles sont intéressants : XGA et 2500 lumens pour le X1261 et 720p (1280x720 pixels) et 2500 lumens pour le H5360. Les versions 120 Hz (fréquence nécessaire pour utiliser les lunettes à commutation avec un bon confort) de ces projecteurs sont prévues pour décembre 2009. Les prix (pour les modèles 85 Hz actuels) vont 340 € pour le modèle SVGA à 500-600 € pour les deux autres. Rappelons que si le système a besoin de lunettes actives (bien plus chères que de simples lunettes Vidéoprojecteur Acer X1261, la

polarisantes) il ne faut qu'**un seul projecteur** et que l'écran peut être un écran ordinaire voire un simple mur blanc. projection 3D économique ! !

• Des **images expériementales** en provenance du Japon faites en agitant, de nuit, un couple de Panasonic GH1 réglés avec une exposition de 2 à 4 secondes ! v-galleries.com/images/3D\_Camera\_Toss/index.htm

- Différents **tests du Fuji W1** :
- par Donald Simanek : www.lhup.edu/~dsimanek/3d/stereo/3dgallery12.htm
- par Dr T (George Themelis) : www.ohio3d.com/Fuji3dReview.pdf
- sur le site "ére Numérique" :

www.erenumerique.fr/fuji\_real\_3d\_w1\_et\_nvidia\_3d\_vision\_une\_nouvelle\_dimension pour\_la\_photo-art-2509-1.html

Ouups ! L'article commence par "La photo stéréo existe depuis plus de 20 ans mais..." et on craint donc le pire ! Mais ça s'arrange un peu par la suite, à part quelques erreurs que je vous laisse repérer !

• Des **vidéos en relief de démonstration** à télécharger sur le site de Dimen, le constructeur coréen d'écran 3D : www.dimen.co.kr/sub02/03.html

• Les lunettes 3D le plus souvent qualifiées d'horribles ou ridicules deviendraient-elles "tendance" ? Il semble que ça soit le cas pour les "p'tits jeunes" du groupe français **PZK** : dans le clip de leur morceau "Comme ça", on les voit dans une salle de cinéma arborant des lunettes 3D. Tiens ! En éclaircissant les images, on voit que ce sont des lunettes anaglyphes et que le leader du groupe (à gauche) a les siennes montées à l'envers ! Bon, il y a encore du boulot d'enseignment du relief pour le SCF ! www.youtube.com/watch?v=auvGmZYoFcU

#### **Pierre Meindre**

**FRANCAIS** 

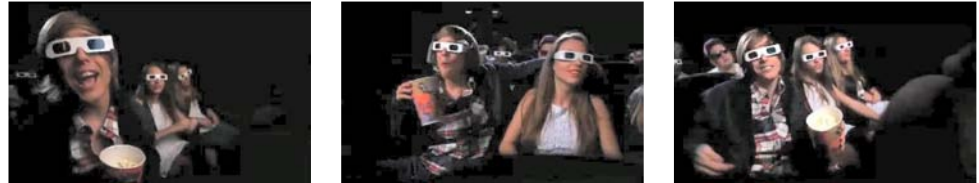

Images du vidéo-clip du groupe "PZK", les lunettes 3D deviennent tendance !

# **2010 : année de la TV en relief ?**

**L'écran stéréo géant de Panasonic** Depuis quelque temps, une exposition<br>Panasonic dans diverses grandes galeries epuis quelque temps, une exposition itinérante, organisée par la société commerciales, montre en fonctionnement un écran à plasma stéréoscopique géant : full HD, 103 pouces, soit 2,28 mètres de largeur et 1,28 de hauteur utile.

J'ai pu voir cette exposition, le 13 novembre, au centre commercial Les quatre temps, à la Défense. Entre des panneaux couverts d'écrans de taille plus normale (environ un mètre) ils avaient aménagé une petite salle obscure, avec trois banquettes pour les visiteurs et, en face, cet écran géant.

On nous a distribué des lunettes spéciales à commutation. La démonstration durait environ un quart d'heure, avec des vidéos ou extraits de films : interminables scènes de courses de voitures, vues beaucoup trop brèves d'autres activités sportives, la bande annonce du film Avatar (rien que des scènes de violence, qui ne m'ont donc donné aucune envie d'aller voir le film, bien qu'il soit en relief).

Si je n'ai aucunement apprécié le choix de ces séquences vidéo, j'ai par contre été impressionné par la qualité de l'image et surtout celle du relief, mis à part le fait que j'étais à plus de trois mètres de l'écran donc que l'espace image ne s'étendait qu'au-delà de cette distance : comme il arrive rarement, des professionnels ont évité les violations de fenêtre.

La démonstration était surtout faite pour prendre les commandes d'écrans stéréo plus petits (on ne nous a pas indiqué le poids de l'écran géant, mais il est évident qu'il faut des palans pour le transporter et qu'il ne peut pas entrer dans n'importe quel appartement). Donc pour grand public, pas d'explications techniques. Il n'y en pas non plus beaucoup sur le site Internet de Panasonic consacré à cet équipement :

3d.panasonic.net/en/3doutline/techtalk/ article0001.html

**Olivier Cahen**

Comme Olivier, je me suis rendu aux Quatre Temps pour voir cette exposition et me faire une idée de la technologie 3D de Panasonic. Mais contrairement à lui, j'ai bien apprécié la sélection d'images présentées lors de la démonstration de 15 mn (et j'irai bien sûr voir Avatar au cinéma et en 3D en décembre !). Sur l'énorme écran plasma la qualité d'image est excellente et le relief très bon même s'il m'a paru assez modéré (sur l'écartement des infinis par exemple). Les lunettes actives (des XpanD très semblables à celles que l'on trouve dans les salles de cinéma) assombrissent un peu l'image mais sans que cela soit vraiment gênant, par contre, il y a des petits fantômes sur les zones de fort contraste. En sortant de la petite salle, j'ai cherché à en savoir un peu plus. Pas facile d'avoir des informations que ce soit dans le domaine commercial ou dans le domaine technique ! Panasonic prévoit de commercialiser des modèles grand public dans la deuxième moitié de 2010. Ils visent plutôt le haut de gamme avec une taille d'écran commençant à 50". Pour les prix, on m'a indiqué un surcoût de 30 à 50% par rapport à un modèle 2D équivalent soit 2000 à 2500 € (en se basant sur des modèles 2D plasma à 1500 €). Le lecteur Blu-ray compatible 3D serait aux alentours de 800 €. Côté technique, ils sont basés sur une dalle plasma à 600 Hz mais les explications étaient franchement embrouillées pour avoir des détails sur les relations entre la fréquence des lunettes (120 Hz), celle du film et celle de la dalle et si les sous-images étaient interpolées aussi en mode 3D. Pas de réponses non plus quand à la possibilité de brancher un ordinateur sur la TV pour voir ses photos en relief dessus.

#### **TV 3D chez JVC : modèle GD-463D10**

Panasonic vise d'emblée un système Full-HD (1920x1080 pixels) par œil utilisant un affichage alterné. Cette solution est sur le papier la meilleure, garantissant la pleine résolution mais est très exiLettre mensuelle du Stéréo-Club Français Décembre 2009 - n°925

nouveau sous l'absence de soleil. Relief, oui, c'est bon, mais c'est la mode : toujours le filtre vert à gauche. C'est pour

K.

sont réussis ; de bons iaillissements. Ouatre paires de filtres vert-magenta. Un grand bonus. Le DVD coûte 24,99 € ! (même le prix se paye notre fiole !).

Mais où est le film 3D adulte là'n'dans-tout ça ? C'est toujours pour les torturés du bulbe, les attardés du croquemitaine et du vilain<br>charbonnier qui fait charbonnier qui ouh ! ouh ! Ce n'est pas "House of wax", "Le crime était presque parfait", "Hondo". Mais, beau plan d'une fille décapitée entre cou et bouche. Et ça coule !

Je vais vous dire : si

vous voulez "avoir les jetons", achetez le DVD "Le projet Blair Witch" de Daniel Myrick et Eduardo Sanchez (1999), tourné avec 3 dollars et 5 cents dans un bois, une maison démolie, avec une demi-douzaine d'inconnus qui essaient de tourner un petit film. On ne voit aucune brutalité. pas de sang, pas de loups, de vampires, de savant fou, de maniaque sexuel. Et pourtant, c'est "terrifik" !

Le "principe de pique à gore" appliqué au relief, même les fanas commencent à en avoir vraiment RAS LE...COL!... Pour rester poli.

#### **Contact subliminal avec John Lasseter de Disney-Pixar...**

ohn Lasseter, n°2 de Disney-Pictures,<br>c'est un pro 3D chez les "toons", car il a ohn Lasseter, n°2 de Disney-Pictures, commencé avec un court métrage cartoon en 1989. Nous apprenons d'intéressantes choses sur lui dans l'excellent magazine STUDIO LIVE (été 2009) interviewé par Iris Mazzacurati. Vous-y reporter. Quinquagénaire rond et cordial, il était au Festival de Cannes 2009, pour l'ouvrir avec "Là-Haut",

Stéréo-Club **FRANCAIS** 

de Pete Docter, dont nous avons déjà parlé.

faire son intéressant ? Les effets spéciaux avec J.L., qui sait ce qu'il fait, expérience En général on ne peut qu'être d'accord

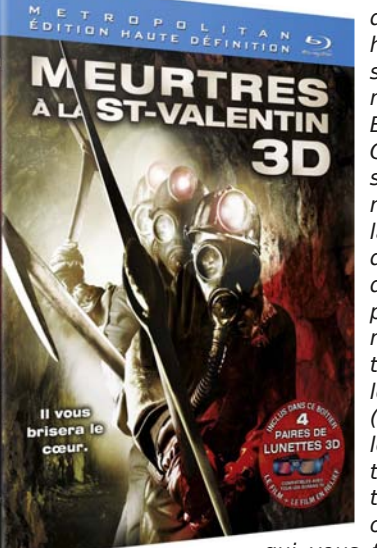

aidant. Pour lui, "À condition d'avoir une bonne histoire et de bons personnages, un dessin animé est éternel... Voyez Blanche Neige, Bambi, Cendrillon... Tout est basé là-dessus avec Disney ou Pixar... Quant à la 3D : pour nous, cela doit répondre à la question : comment peut-elle nous aider à mieux raconter l'histoire ?... Pour moi, tous les effets de projections (pour "jaillissements"), les effets "gadgets" gratuits, détournent le spectateur de l'histoire. Les objets ou personnages

qui vous foncent dessus, c'est du

"gadget" ! Pour nous, tout passe par l'histoire. Par exemple, au début du film, quand on découvre Karl veuf, on a volontairement atténué la profondeur de champ pour souligner son mal-être, alors que dès qu'il part à l'aventure, on en redonne beaucoup.. C'est ce genre de subtilité, totalement subliminale pour le public, qui fait qu'on ressent mieux l'histoire, que l'on s'identifie d'avantage aux personnages...".

Oh ! alors ! si Dieu ! Si le subliminal ! Allons-y pour un échange subliminal. Le mot, le concept, semblent dater du début du 20e siècle, employé par Maeterlinck dans "L'hôte Inconnu". Cela peut être, en langage freudien, le "subconscient", qui enregistre et conserve en dehors du contrôle du conscient. C'est ainsi que les publicitaires, à la télévision, ont pu, entre deux images, "coller" une pub, du genre "Mangez de la salade !" à l'insu des téléspectateurs, qui, peut-être à la suite de cela se sont rués chez l'épicier pour dévorer une scarole nature... Bon ! Moi je veux bien qu'on tente des expériences optiques ba-

### **Cinéma 3D : dans les salles et DVD**

**Coraline : la revanche d'Ellie...**

F in octobre, moins de<br>six mois après sa sor- $\Box$  in octobre, moins de tie sur les écrans, **Coraline** a pris place sur les présentoirs des libraires. sous cellophane, avec une affichette, un DVD 2D et un DVD 3D, plus quatre paires de lunettes anaglyphiques vert-magenta. Prix : 20 €.

Bon ! c'est plutôt, encore, pour le jeune public, en attendant Avatar en décembre. La bande de galopins issue de "L'Étrange Noël de Monsieur Jack" se retrouve dans ce collector, toujours aussi malfaisants. C'est Henry Selik qui a commis le script et qui a dirigé, d'après le livre de Neil Gaiman... Bon, c'est pour les mômes, mais pas trop quand même ! Au-des-

sous de 10 ans, je ne recommande pas. C'est plein de vilains-pas-beaux sataniques, Blanche-Neige à côté, c'est du hautbois d'amour. Ici, la sorcière d'outremur (4e dimension), est la copie de Michael Jackson dernière manière, toute en griffes ; les parents parallèles de Coraline la prè-ado (10 ans) ont des yeux en boutons de culotte et veulent capturer la gamine pour en faire une fantômette. Elle et son matou squelettique se feraient bien vampiriser par ces personnages à la Lovecraft si la môme Coraline, héritière de Fifi brin d'acier, de Zazie, de Shirley Temple dans ses moments de courroux, de Ellie (voir "Là-Haut") surtout, réincarnée du séjour des morts où l'ont envoyée les méchants de Disney-Pixar, ne prenait la mort aux dents, renvoyant tout ce monde au néant. Oui, Focus Features a donné sa revanche à la pauvre Ellie pré-ado, sauf que Selik n'a pas osé lui faire un trou entre les

herbe. Edition Collector 2 DvD

incisives supérieures, signe particulièrement "craquant" chez les nymphettes en

> La technique ? Je n'ai pas vu le "film". Mais le DVD est très acceptable. Pas trop "coup de poing dans la g...", pas trop "soft". C'est en situation. Avec les filtres livrés, on peut remarquer une dominante magenta, qui fait que toujours, la neige est sale. Un filtre droit plus clair serait peut-être mieux pour les blancs. P'têt !... Faut voir...

> En début de DVD, le distributeur conseille au téléspectateur d'accéder éventuellement aux trois réglages fondamentaux couleur, contraste, luminosité. Je n'y parviens pas sur mon Samsung, mais

oui sur mon ancien Gründig. Sur l'écran de l'ordi, ça passe sans encombre. Pour le télécinéma, se conformer aussi aux instructions.

Pour la projection en salle se pose toujours la question des écrans spéciaux, des lunettes. Là, c'est craignos ! Mais pour la télé, OK !

#### **Meurtres à La Saint-Valentin (DVD) : ou "Le principe de pique à gore" appliqué au relief.**

*P* our les amateurs de "gore" (de l'an-<br>glais "sang séché/épaissi"), c'est de la glais "sang séché/épaissi"), c'est de la bonne pioche, bien sanglante, que nous inflige Patrick Lussier, d'après une histoire de Stephen Miller. Mais où est l'histoire ? Y en a pas ! C'est un mec qui traîne dans une mine désaffectée et qui bousille tout le monde à coups de pioche : hommes, femmes, une lilliputienne, des jeunes, des vieux, des vieilles, manquent plus que le chien et... un raton laveur ! Pour qui a vu "Freddy", "Shining", "Vendredi 13", rien de Lettre mensuelle du Stéréo-Club Français Décembre 2009 - n°925

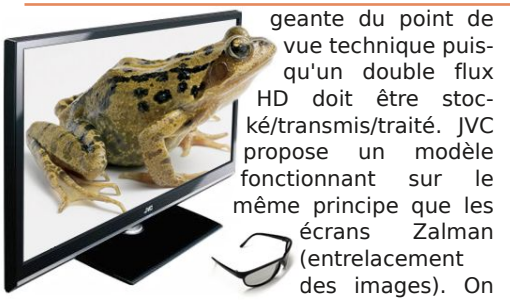

des images). On perd bien sûr en résolution verticale mais le flux reste un simple HD donc - en théorie - compatible avec les systèmes de diffusion (TNT par exemple) et de stockage (disques Blu-ray) actuels. Qui gagnera la bataille et imposera une norme reconnue par tous ? Les journaux qui annoncent une Coupe du Monde de football 2010 en relief me semblent bien optimistes !

Lire un test de la TV 3D de JVC ici :

www.lemondenumerique.com/?page\_id=17180

On y apprend des détails intéressants : si l'affichage est entrelacé le format d'entrée peut être soit entrelacé soit côte à côte avec une compression horizontale. Ce que manque de souligner l'auteur du test, c'est qu'avec ce dernier mode, ce n'est plus la moitié des pixels mais le quart que chaque œil va percevoir ! On peut envisager de se contenter d'un demi-HD mais le quart ne faisant plus que 960x540 (soit à peine mieux qu'un DVD) me paraît bien trop juste. Un mode "hautbas" (cité dans le test comme un des for**FRANCAIS** 

mats 3D susceptible d'être normalisé) serait bien préférable car préservant le demi-HD par œil.

#### **TV 3D chez LG : modèle 47LH50 3D**

La marque LG prépare aussi un modèle 3D pour l'an prochain.

www.hdfever.fr/tag/47lh50/

www.audiovideohd.fr/actualites/5101-TV-47LH50-3D-commercialise-Coree-LG.html Également chez LG, un écran d'ordinateur 23" : www.audiovideohd.fr/actualites/5045 ecran-3D-LG.html

#### **Autres constructeurs**

• Samsung : prototype 30" à technologie AMOLED et lunettes actives www.engadget.com/2009/10/28/samsungs

-30-inch-3d-amoled-tv-wont-make-youdizzy-will-leave

• Sony : un écran 3D de 280 pouces ! www.engadget.com/2009/11/20/sony-280 inch-3d-led-display-headed-to-mr-leesgreater-hong-ko

• HDI : TV à rétroprojection LCOS/Laser. hd.engadget.com/2009/10/30/hdis-laserdriven-3d-hdtv-hits-production-shouldship-next-yea

displaydaily.com/2009/04/08/hdi-develops-3d-lcos-laser-projector/

abclocal.go.com/kgo/video?id=7013481 Le site du fabricant : http://hdi3d.com/

**Pierre Meindre**

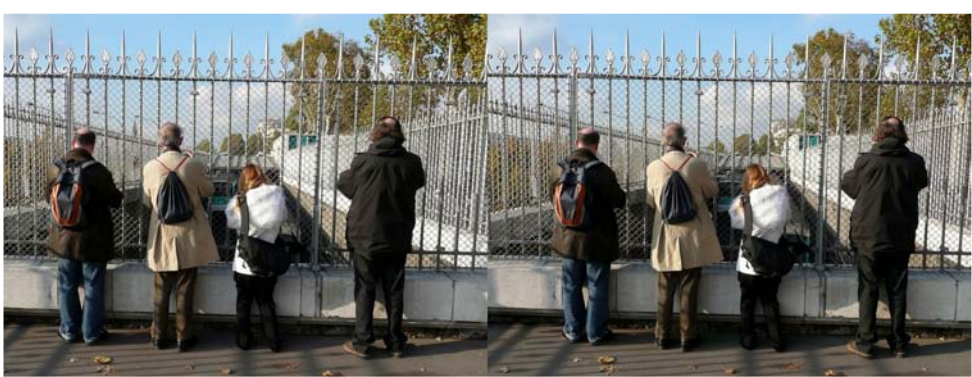

Attente du métro, station quai de la Rapée. Sortie SCF du 11 novembre 2009 dans Paris. Photo : Gilles Cendre

### **Saint-Rémy et la Provence en 1900 et en relief**

J Stéréo-Club Français représenté par Daniel eudi 19 et vendredi 20 novembre 2009, le Chailloux et Roger Huet, présentait lors de quatre séances scolaires et publiques un diaporama en relief constitué de photographies du Saint-Rémois **Frédéric George** (1868-1933) prises vers 1910 à Saint-Rémyde-Provence ou dans d'autres lieux proches du Sud-Est de la France.

Frédéric George, fils d'une famille d'artisans, est né à Saint-Rémy en 1868. Après avoir exercé le métier de menuisier, il achète le café Moscou en 1893 qu'il gère jusqu'en 1914. Situé au cœur de la ville, le café est le siège d'un nombre impressionnant d'associations de toute nature dans lesquelles Frédéric George s'implique notamment dans le secrétariat de certaines.

Un photographe professionnel local le pousse et l'initie à la photographie en relief. Très vite il réalise des clichés stéréoscopiques sur verre représentant des scènes de la vie courante prises dans son établissement, sur la place du village, dans les rues de Saint-Rémy et également dans des villes du Sud-Est de la France. Son but est très précis. Il veut animer les soirées de son café en présentant ses œuvres à ces clients à l'aide d'un stéréoscope ou en projection avec une lanterne magique. Son activité photographique s'étale de 1905 à 1914. Sa collection

compte aujourd'hui 2730 plaques.

Le projet d'une projection stéréoscopique pour le grand public est né en 2003. Evelyne Duret, conservatrice du musée des Alpilles de Saint-Rémy, s'est tournée vers le Stéréo-Club et lui a confié la numérisation de 140 plaques stéréoscopiques sur verre sur une collection de plus de 700 clichés. En novembre 2003, un diaporama relief conçu en argentique est présenté aux Saint-Rémois.

En 2008, le fonds documentaire s'enrichit de 2000 autres vues. Madame Duret décide alors de revoir le diaporama initial et de l'enrichir de nouveaux clichés. Le Stéréo-Club est de nouveau impliqué dans un second projet de projection stéréoscopique et numérise 50 nouvelles plaques de verre.

Le diaporama de 2009 présente alors des vues caractéristiques prises dans le café Moscou, sur la place de la ville, dans les environs de Saint-Rémy et également autour de Marseille. Les personnages présents sur les clichés ont pour la plupart été identifiés grâce aux légendes manuscrites inscrites sur les plaques ou avec l'aide d'un documentaliste féru d'histoire locale.

Ce diaporama 2009, Saint-Rémy et la Provence en 1900 et en relief, est lié à l'exposition « Visages de Provence » actuellement présentée au Musée des Alpilles.

**Daniel Chailloux**

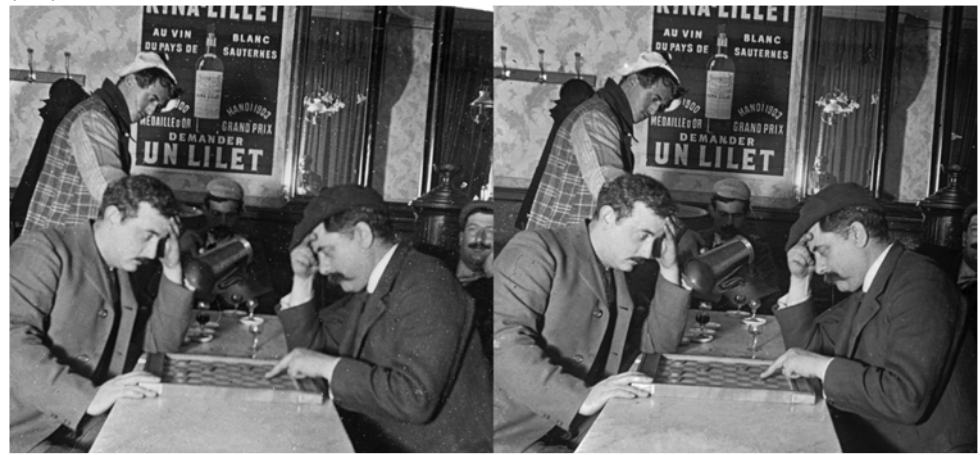

Frédéric George (à droite) et un ami, attablés au café Moscou en train de jouer aux Dames - 1910 - Fonds Frédéric George – Musée des Alpilles

Lettre mensuelle du Stéréo-Club Français Décembre 2009 - n°925

### **Nouveaux produits**

**Un (autre) PC portable à écran 3D**

a société taiwanaise Asus commercia-<br>lise un PC portable avec écran 3D : le a société taiwanaise Asus commercia-**G51J 3D**. Contrairement au portable Acer dont je parlais le mois dernier, ce n'est pas un écran entrelacé mais un système à alternance à 120 Hz. C'est même le premier portable à utiliser le système "Vision 3D" de nVidia sur un écran de 15,6" et de résolution WVGA 1366×768.

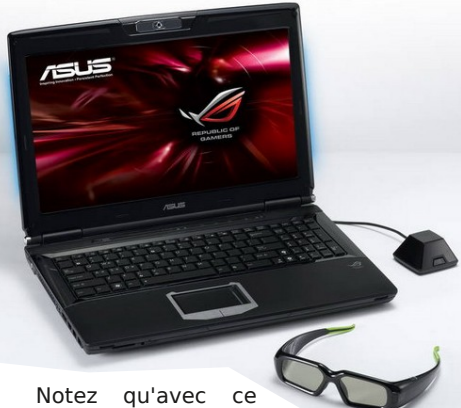

système, chaque œil voit

la pleine résolution, ce qui n'est pas le cas avec le portable Acer. Mais il exige une machine puissante avec des composants haut de gamme, on pourra donc regretter que le module USB qui pilote par infrarouge les lunettes n'ait pas été intégré dans le châssis du portable. La puissance vient aussi avec un poids conséquent  $(3,3 \text{ kg})$  et un prix en rapport : 1700 €. On peut aussi se poser des questions sur l'autonomie de la machine. Disponible début décembre 2009.

www.asus.com/product.aspx?P\_ID=IZcXRD uKvulUEyha

fr.asus.com/News.aspx?N\_ID=v3jfLCquFL0SjAey www.01net.com/fiche-produit/avis-redac-7001/pc-portables-asus-g51j-ix108v/

Un autre modèle 3D est prévu par Asus au deuxième trimestre 2010 : le G72Gx 3D doté d'un écran 17,3 pouces (1600x900 pixels).

**Télécommandes pour SDM**

U n nouveau déclencheur prêt à l'emploi pour les paires d'appareils Canon utilisant le système StereoData Maker : le **GentStereo** de la so-

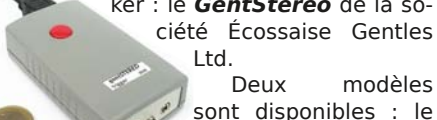

Deux modèles sont disponibles : le modèle "Basic" à 30 € et le modèle "Pro" à 45 €

(photo ci-dessus avec une pièce de  $1 \notin$ ). Le modèle Pro peut commander un flash externe (avec un délai ajustable), possède un intervalomètre intégré et deux prises : une pour connecter une télécommande et la seconde pour brancher un "répéteur" (vendu en option, 20 €) pour commander 10 appareils supplémentaires (et si ça ne suffit pas, on peut brancher d'autres répéteurs en série !).

www.gentles.ltd.uk/gentstereo/options.htm N otre collègue Gérard Molinengault nous signale l'existence d'une télécommande compatible avec la télécommande Ricoh CA-1 permettant la synchronisation d'appareils sous SDM. Gérard l'a testée pour nous et elle fonctionne aussi bien que la CA-1 et à un prix très inférieur (moins de 15 € port compris).

On la trouve sur ebay, par exemple le vendeur "jacquelinelife" :

cgi.ebay.fr/Luxury-Cable-Switch-For-RICOH-GR-DIGITAL-III-GX-AS-CA-

1\_W0QQitemZ250520854779QQcmdZView ItemQQptZUK\_Photography\_DigitalCamAcc ess\_RL

#### **Web-cam stéréo**

O n connaissait déjà la Minoru 3D (voir Lettre n°914 p. 23), voici la "Crazy-Cam 3D" de la société Urban Factory. Peu d'informations sont disponibles : résolution VGA, fournie avec 5 paires de lunettes anaglyphes. Prix : environ 90 € www.gizmodo.fr/2009/11/22/la-webcam-3d-crazy-cam-vous-donne-du-volume.html

**Pierre Meindre**